## **Автономная некоммерческая организация высшего образования «МОСКОВСКИЙ МЕЖДУНАРОДНЫЙ УНИВЕРСИТЕТ»**

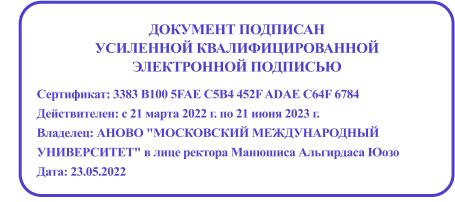

## Рабочая программа дисциплины

# **Компьютерный дизайн и инфографика**

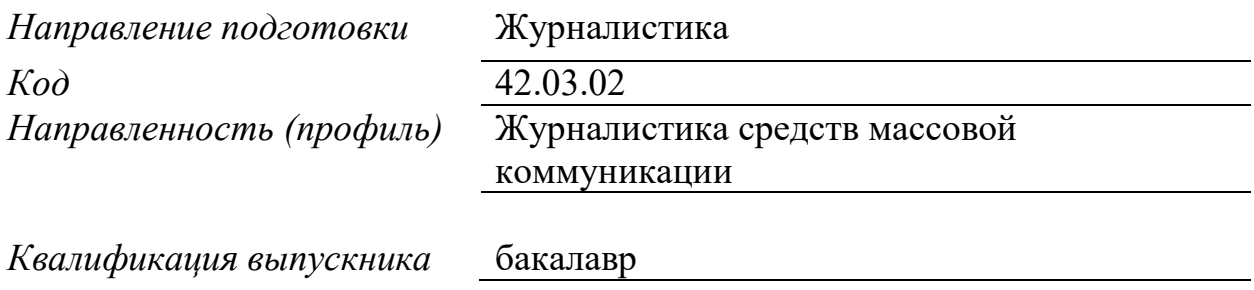

Москва 2021

#### **1. Перечень кодов компетенций, формируемых дисциплиной в процессе освоения образовательной программы**

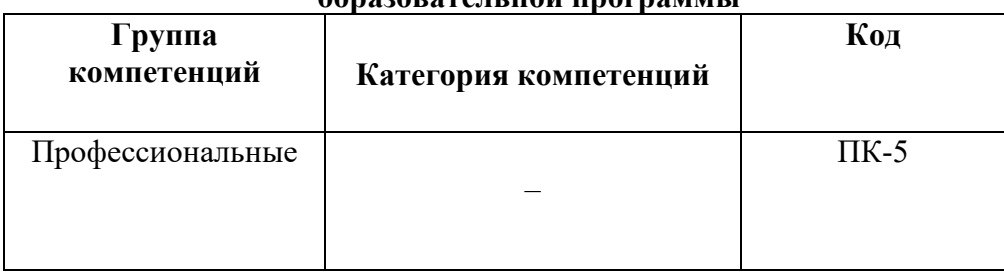

## **2. Компетенции и индикаторы их достижения**

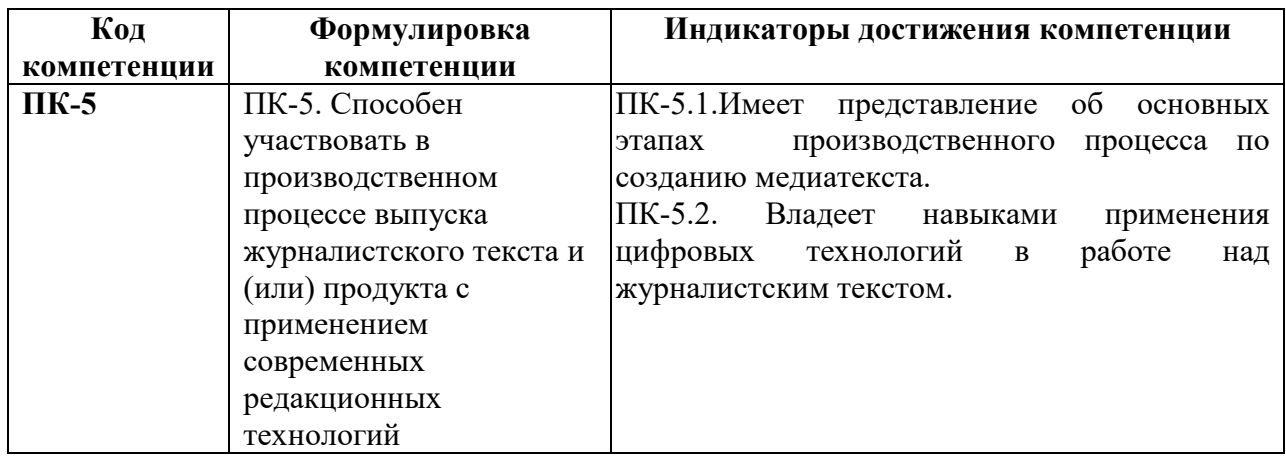

## **3. Описание планируемых результатов обучения по дисциплине**

3.1. Описание планируемых результатов обучения по дисциплине

Планируемые результаты обучения по дисциплине представлены дескрипторами (знания, умения, навыки).

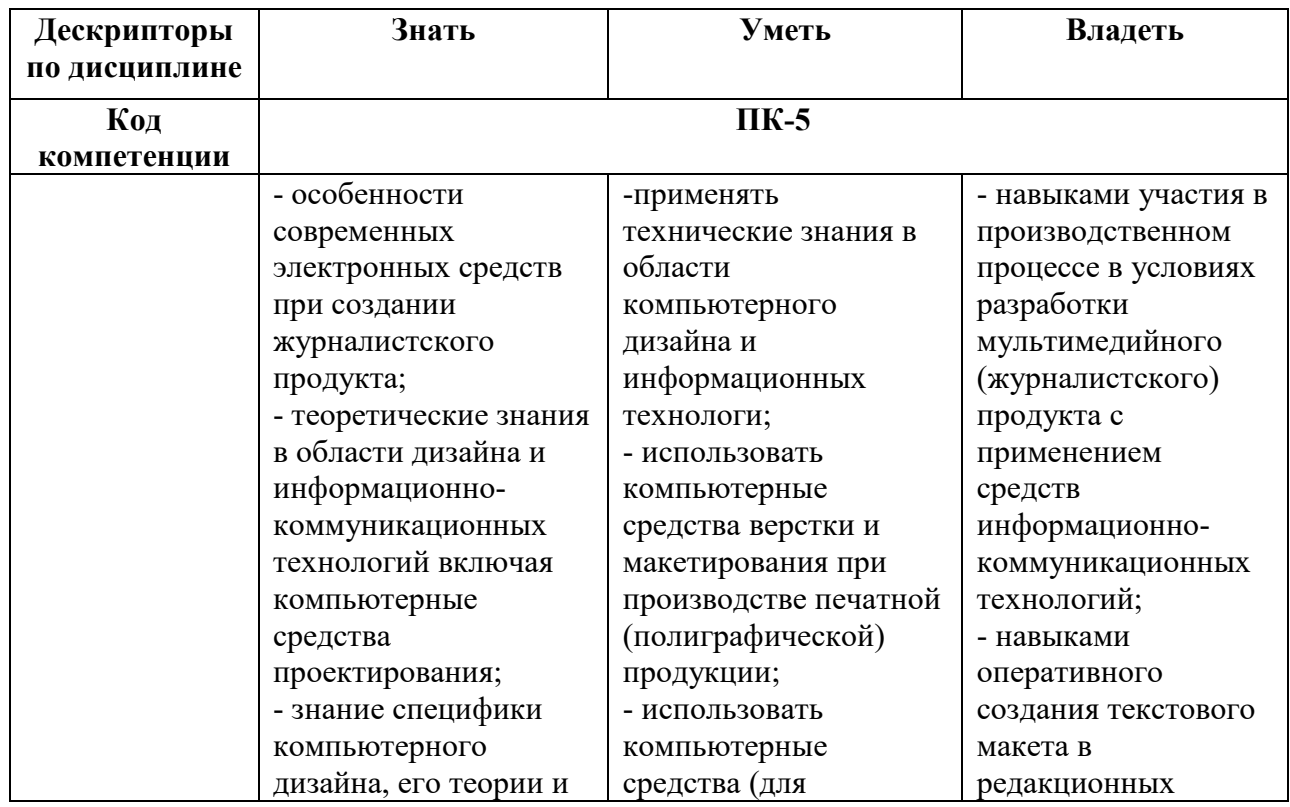

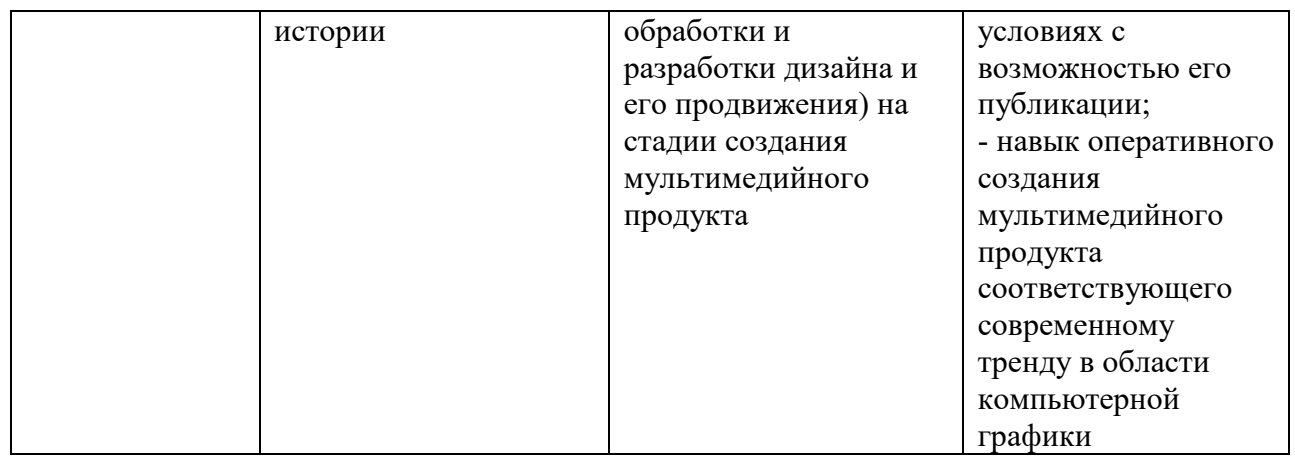

## **4. Место дисциплины (модуля) в структуре образовательной программы**

Дисциплина относится к части, формируемой участниками образовательных отношений учебного плана ОПОП.

Данная дисциплина взаимосвязана с другими дисциплинами, такими как «Основы журналистской деятельности», «Фотография в журналистике», «Основы теле- и радиожурналистики», «Мультимедийная журналистика», «Маркетинг в средствах массовой информации», «Техника и технология средств массовой информации».

В рамках освоения программы бакалавриата выпускники готовятся к решению задач профессиональной деятельности следующих типов: авторский, редакторский.

Профиль (направленность) программы установлена путем её ориентации на сферу профессиональной деятельности выпускников: Журналистика средств массовой коммуникации.

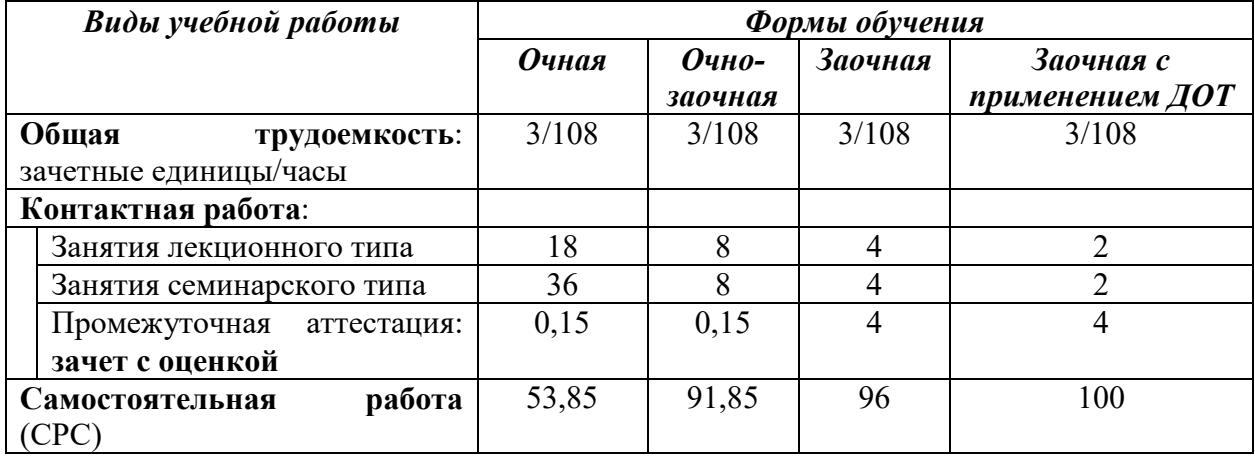

#### **5. Объем дисциплины**

#### **6. Содержание дисциплины (модуля), структурированное по темам / разделам с указанием отведенного на них количества академических часов и видов учебных занятий**

- 6.1. Распределение часов по разделам/темам и видам работы
- 6.1.1. Очная форма обучения

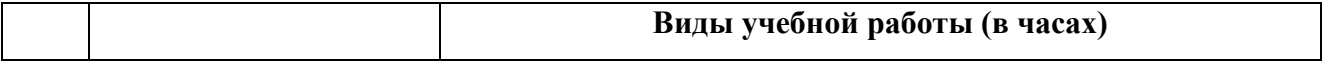

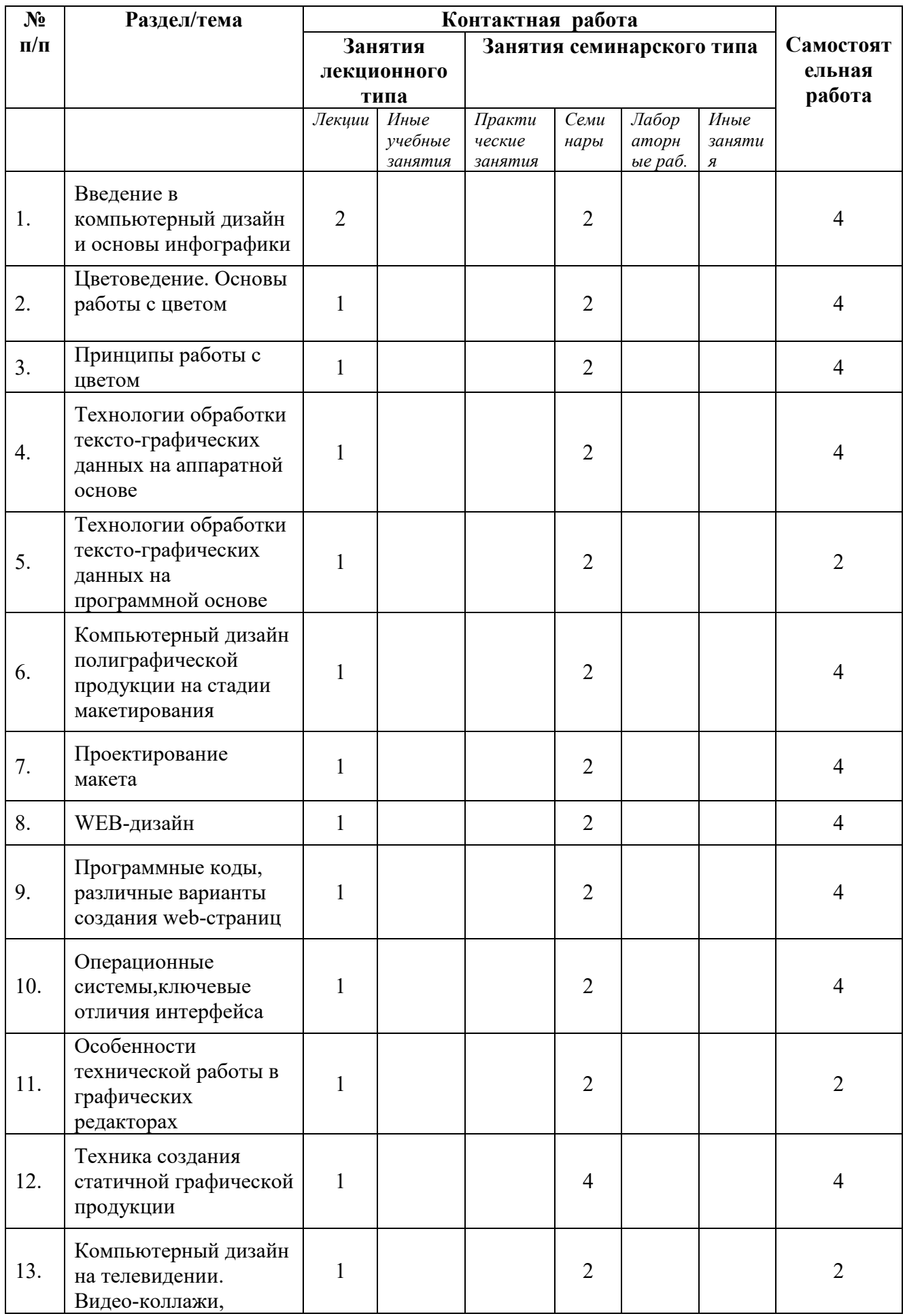

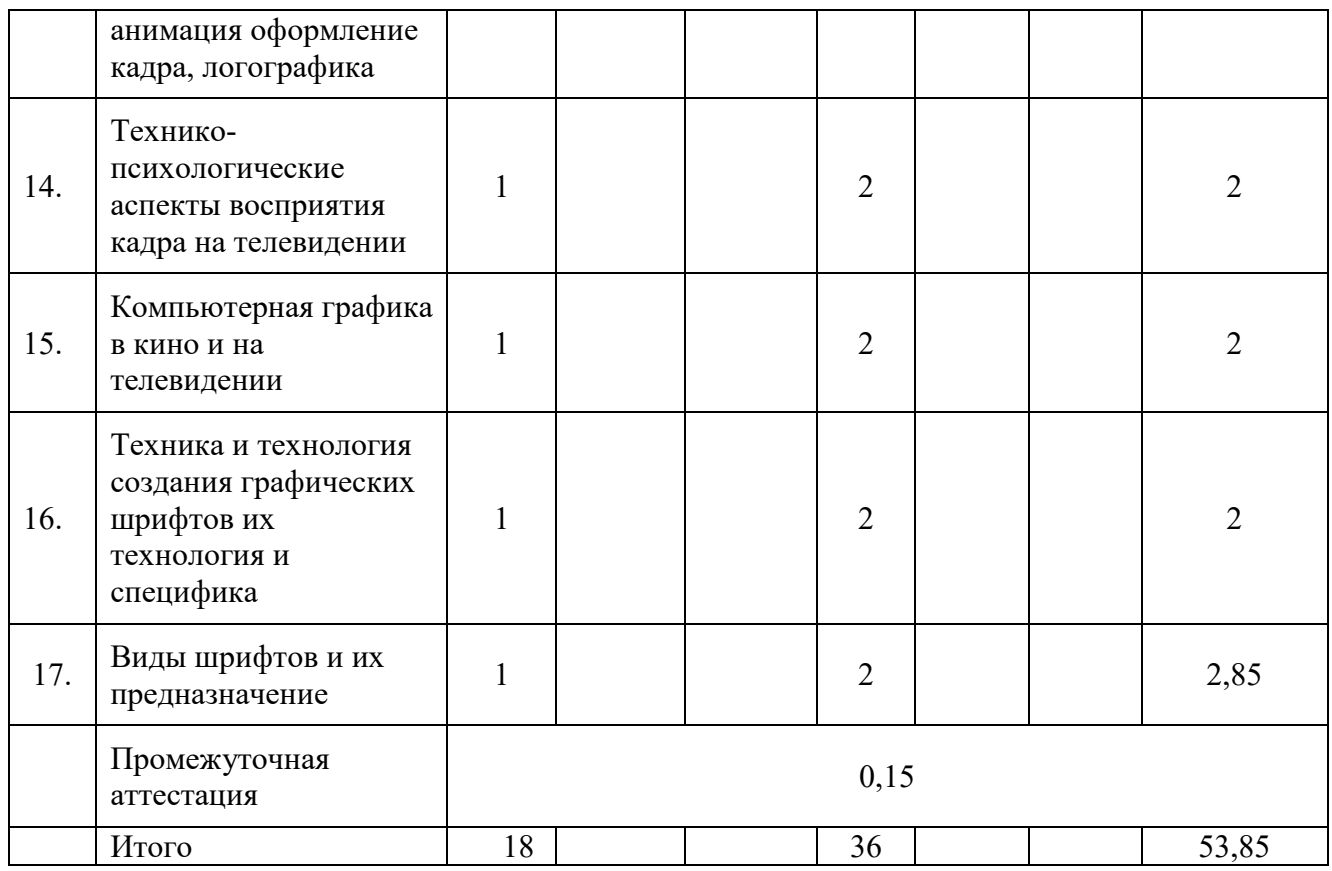

## 6.1.2. Очно-заочная форма обучения

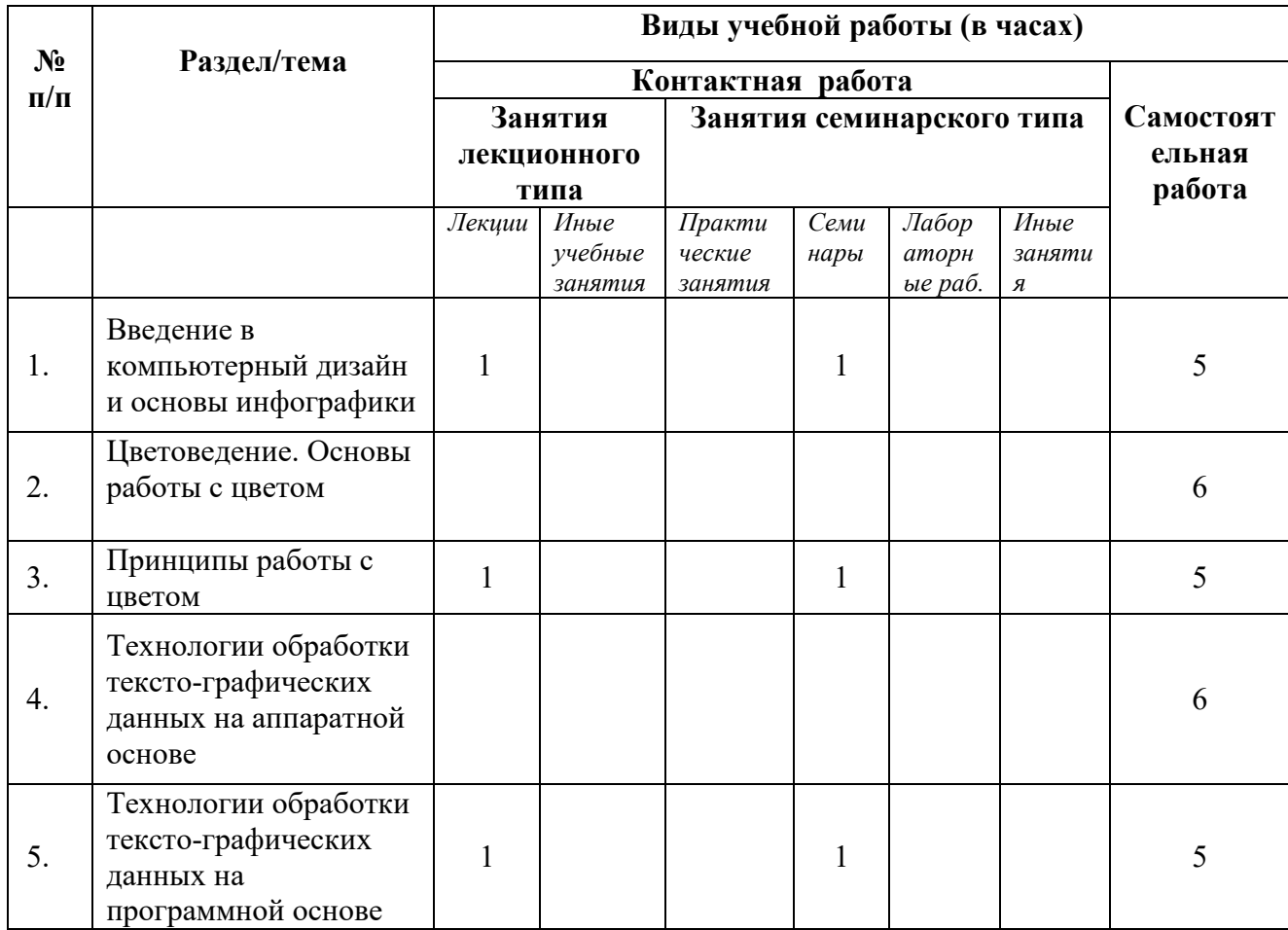

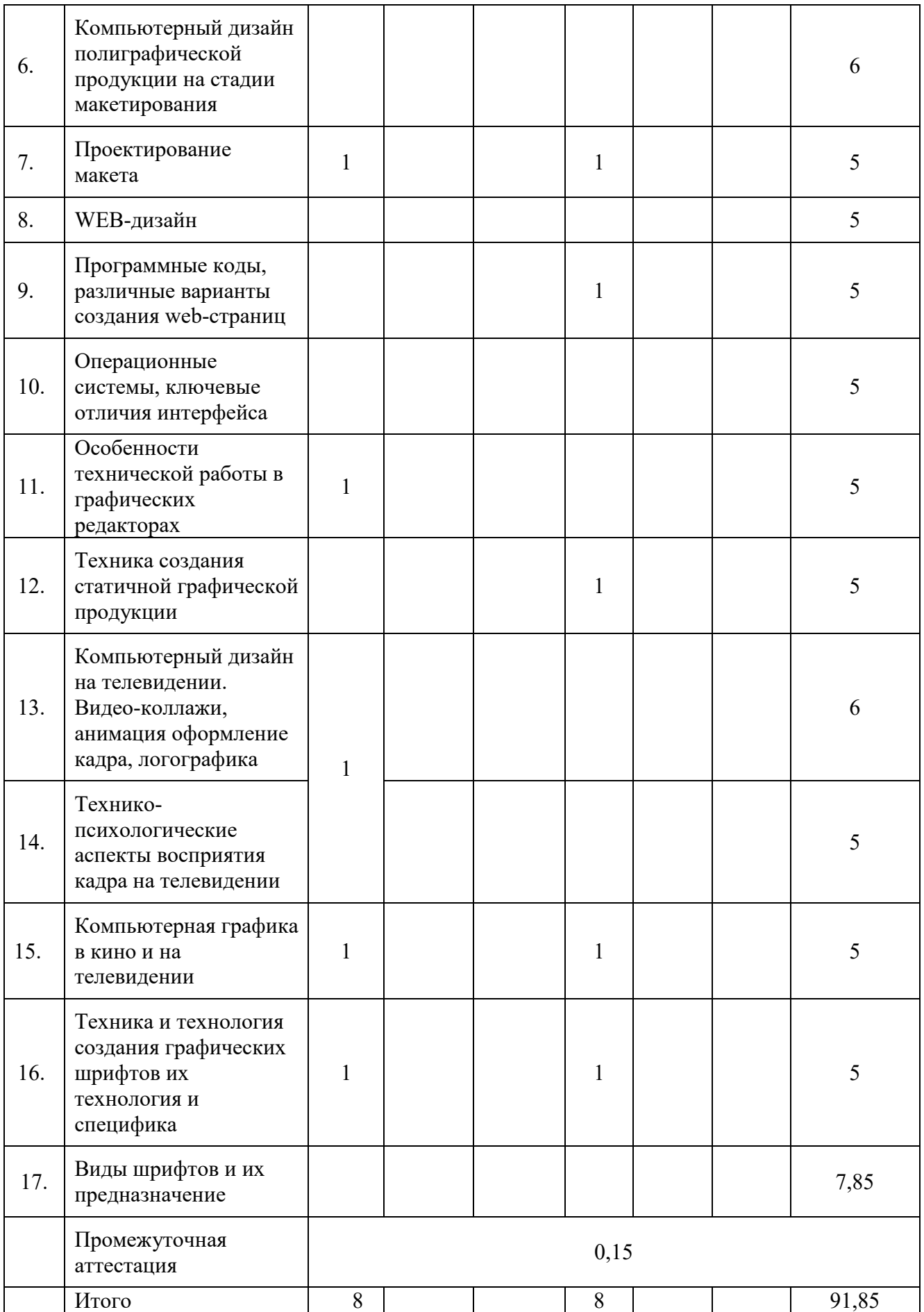

## 6.1.3. Заочная форма обучения

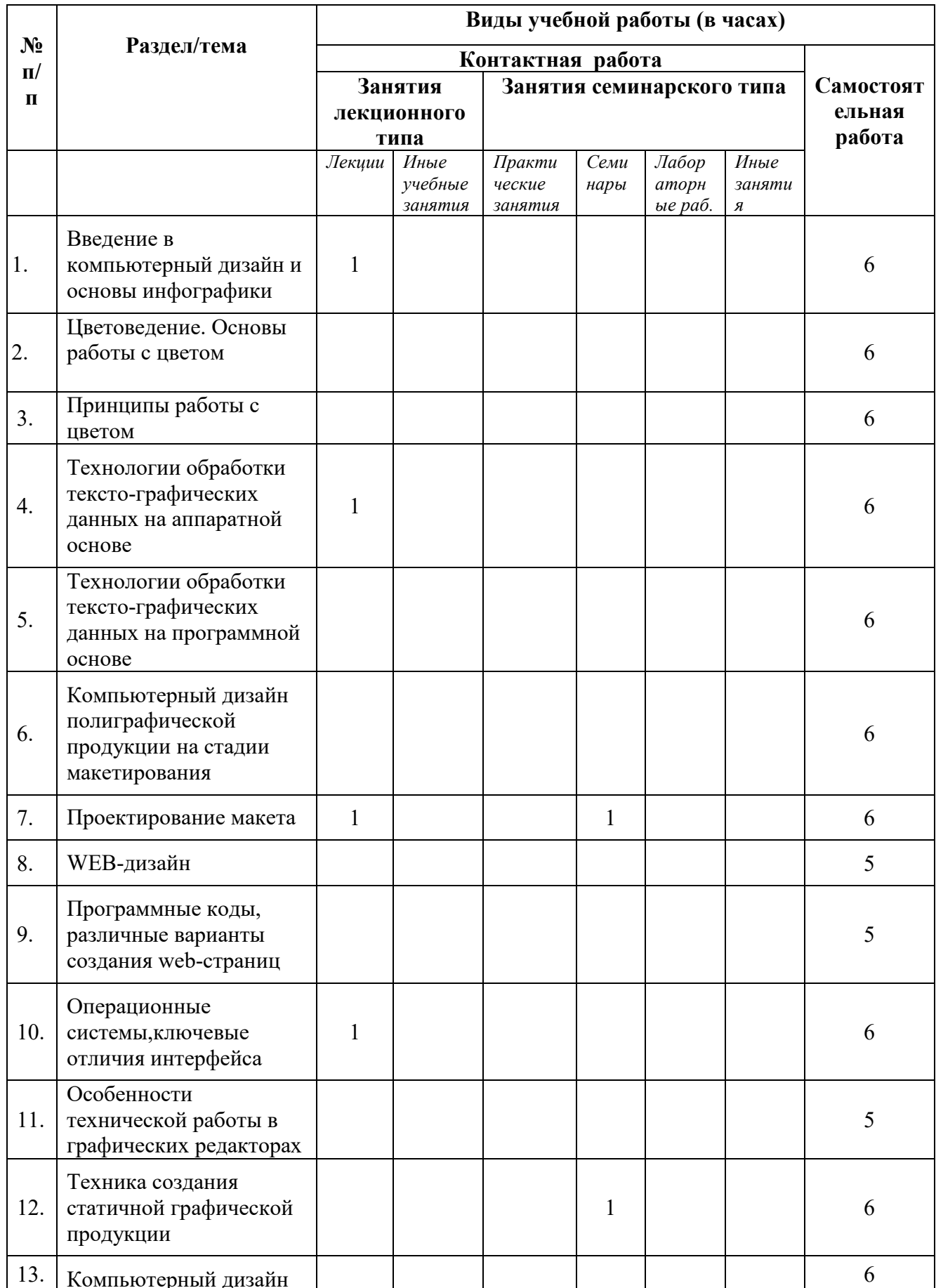

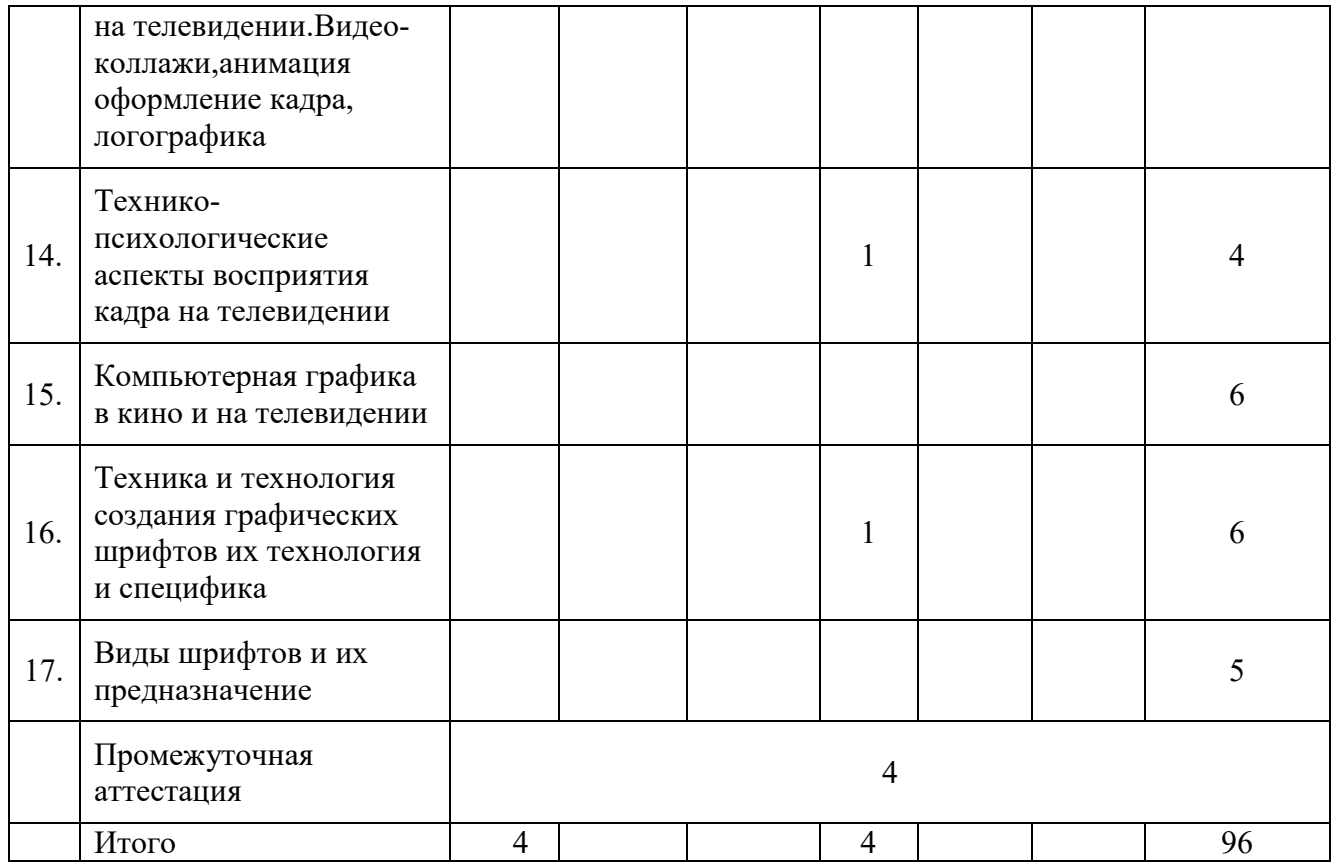

## 6.1.4. Заочная форма обучения с применением ДОТ

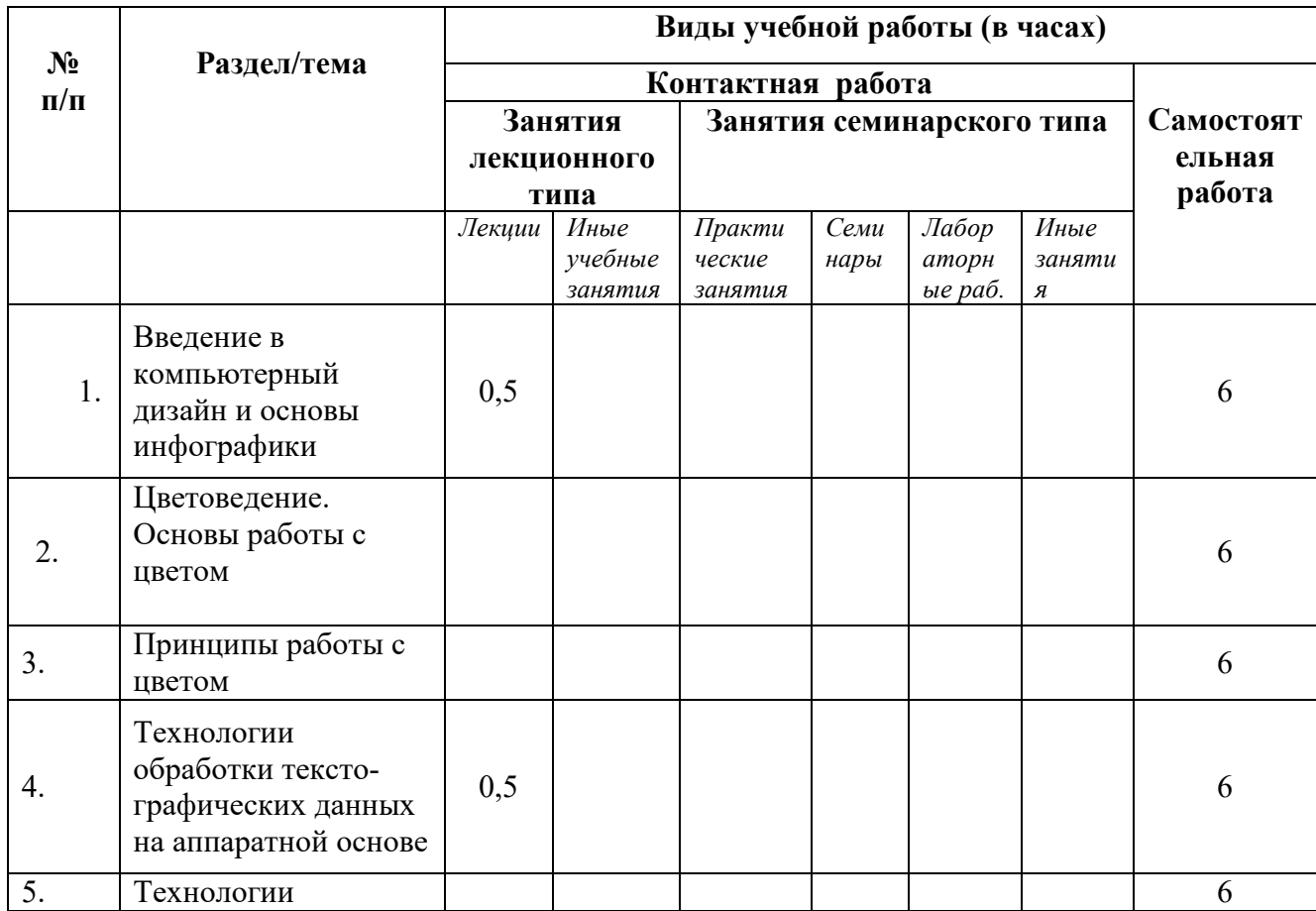

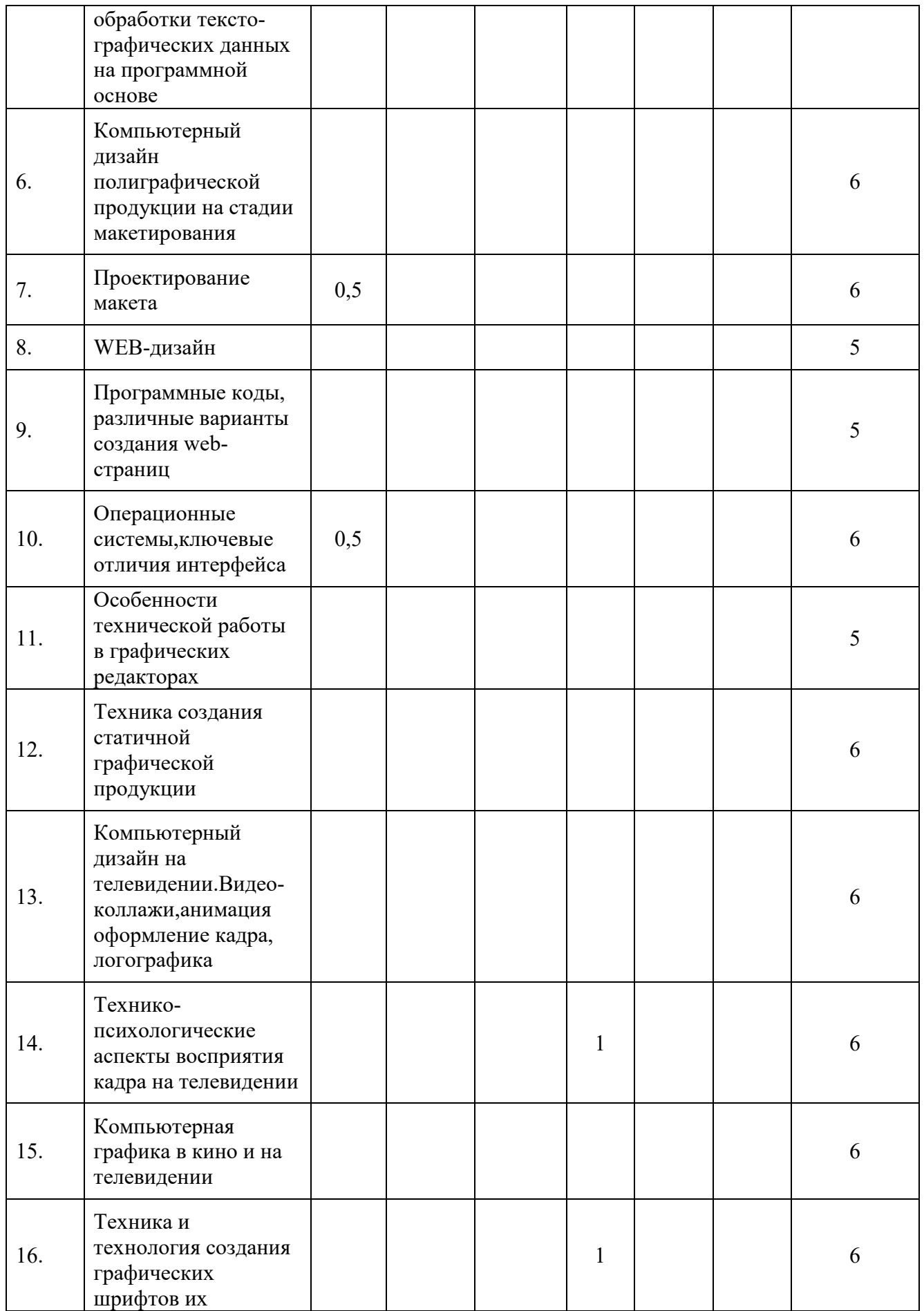

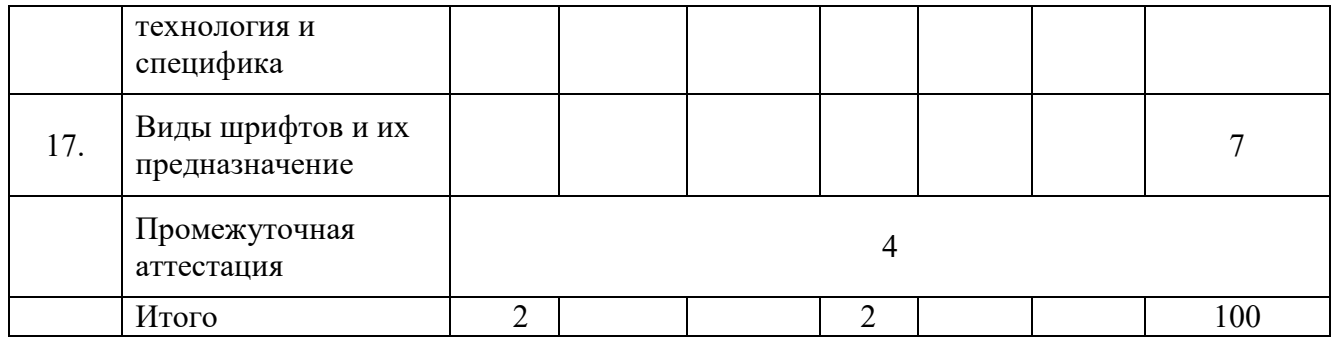

## 6.2. Программа дисциплины, структурированная по темам / разделам

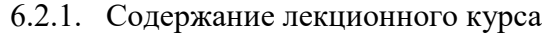

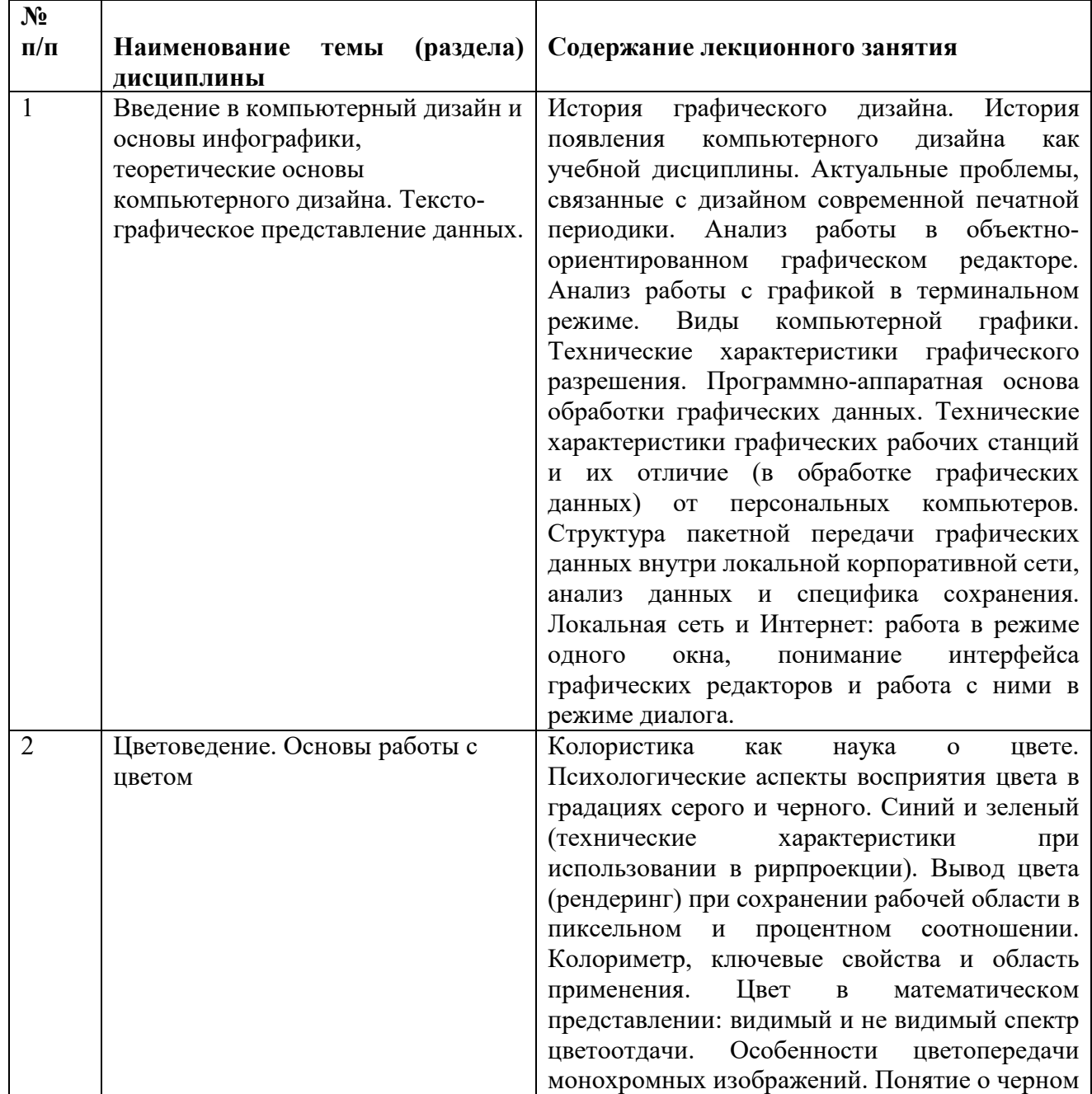

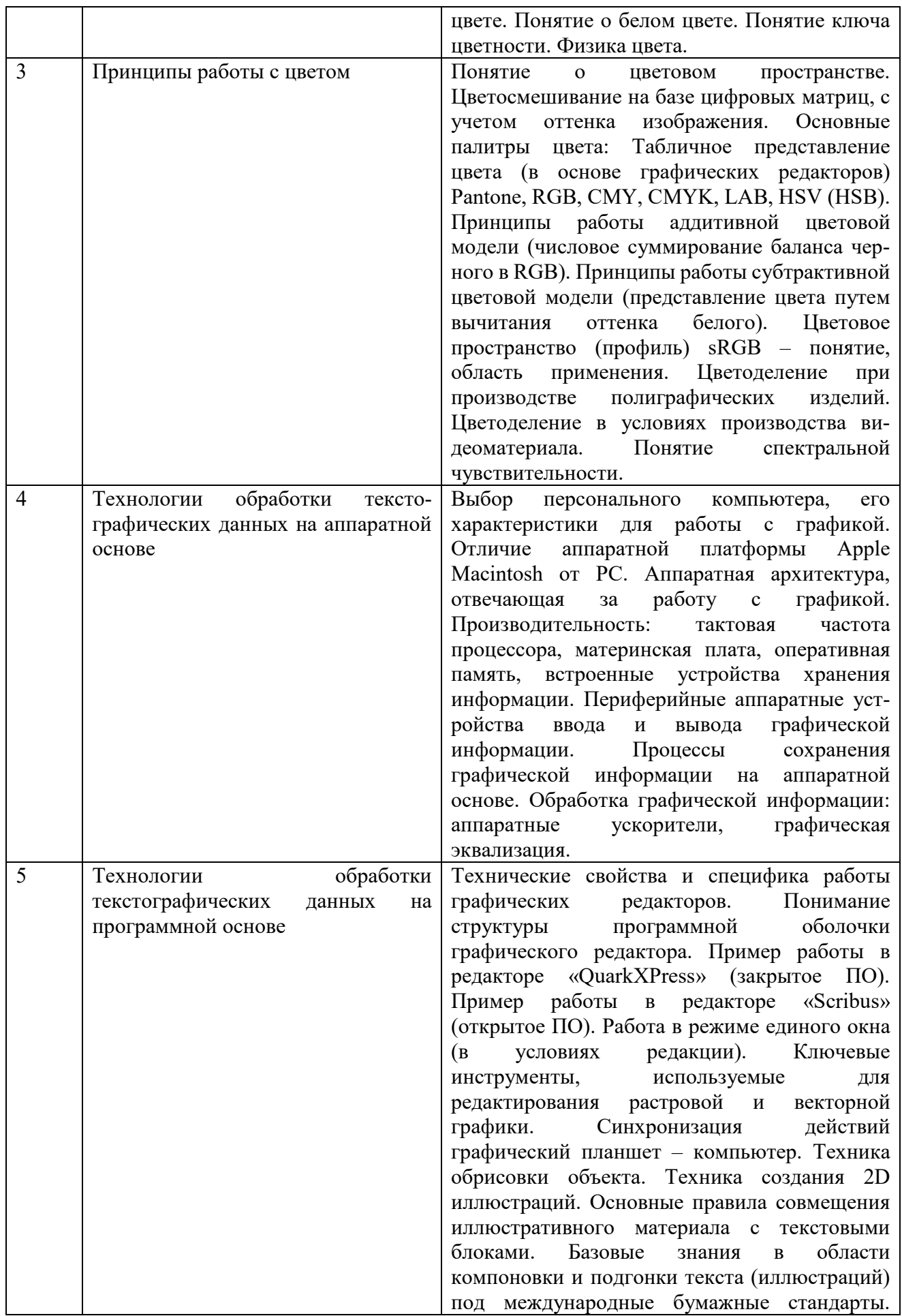

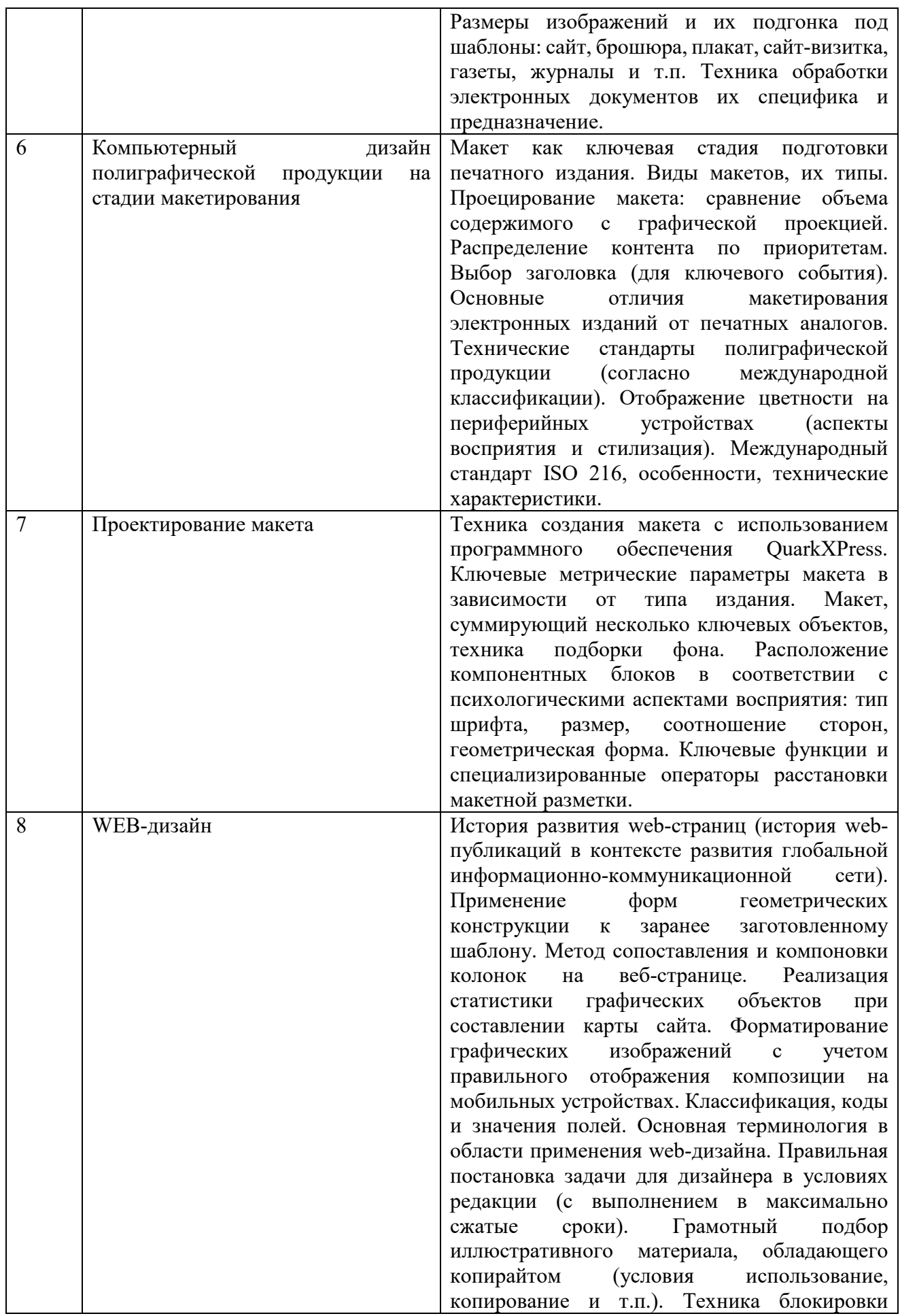

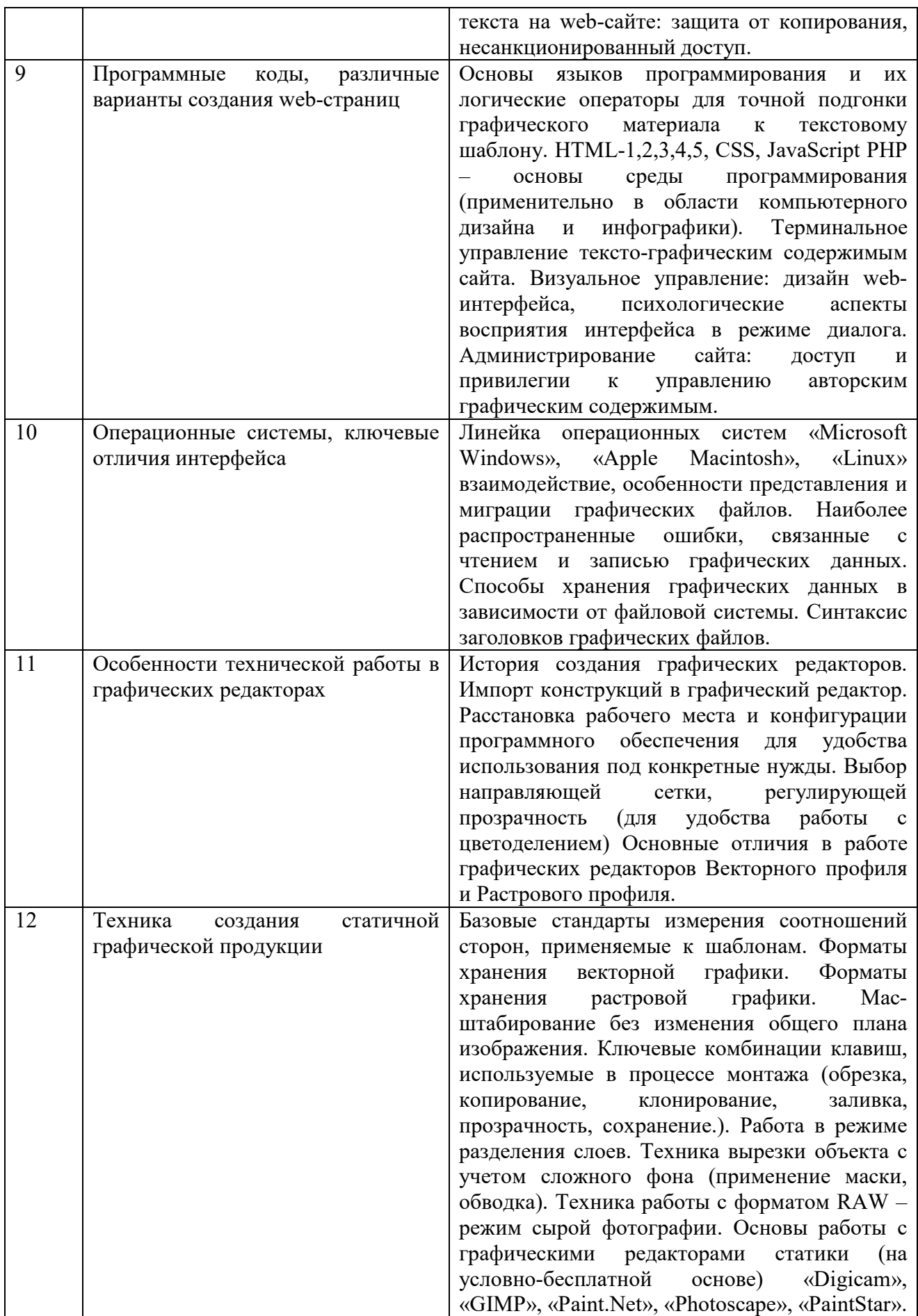

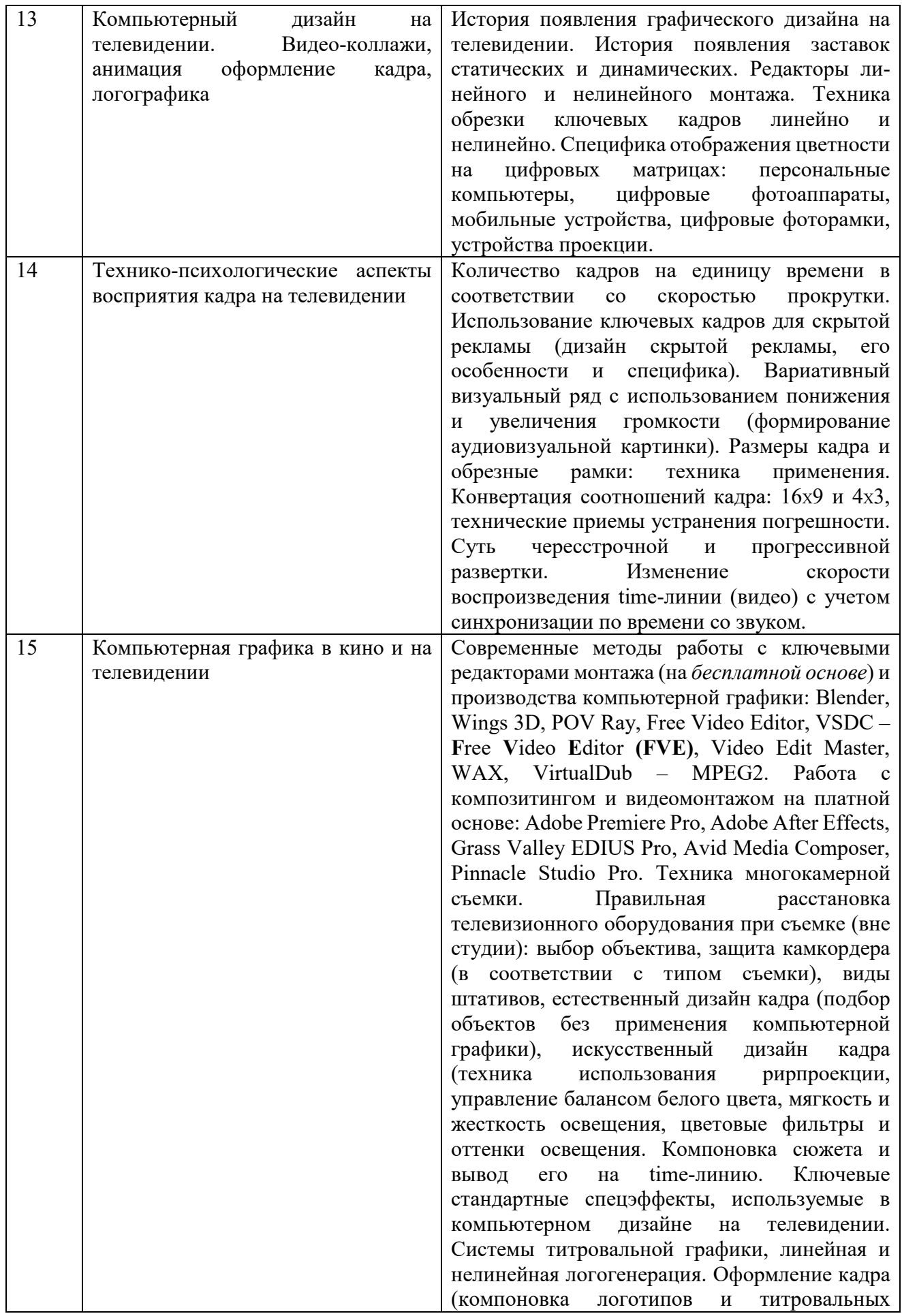

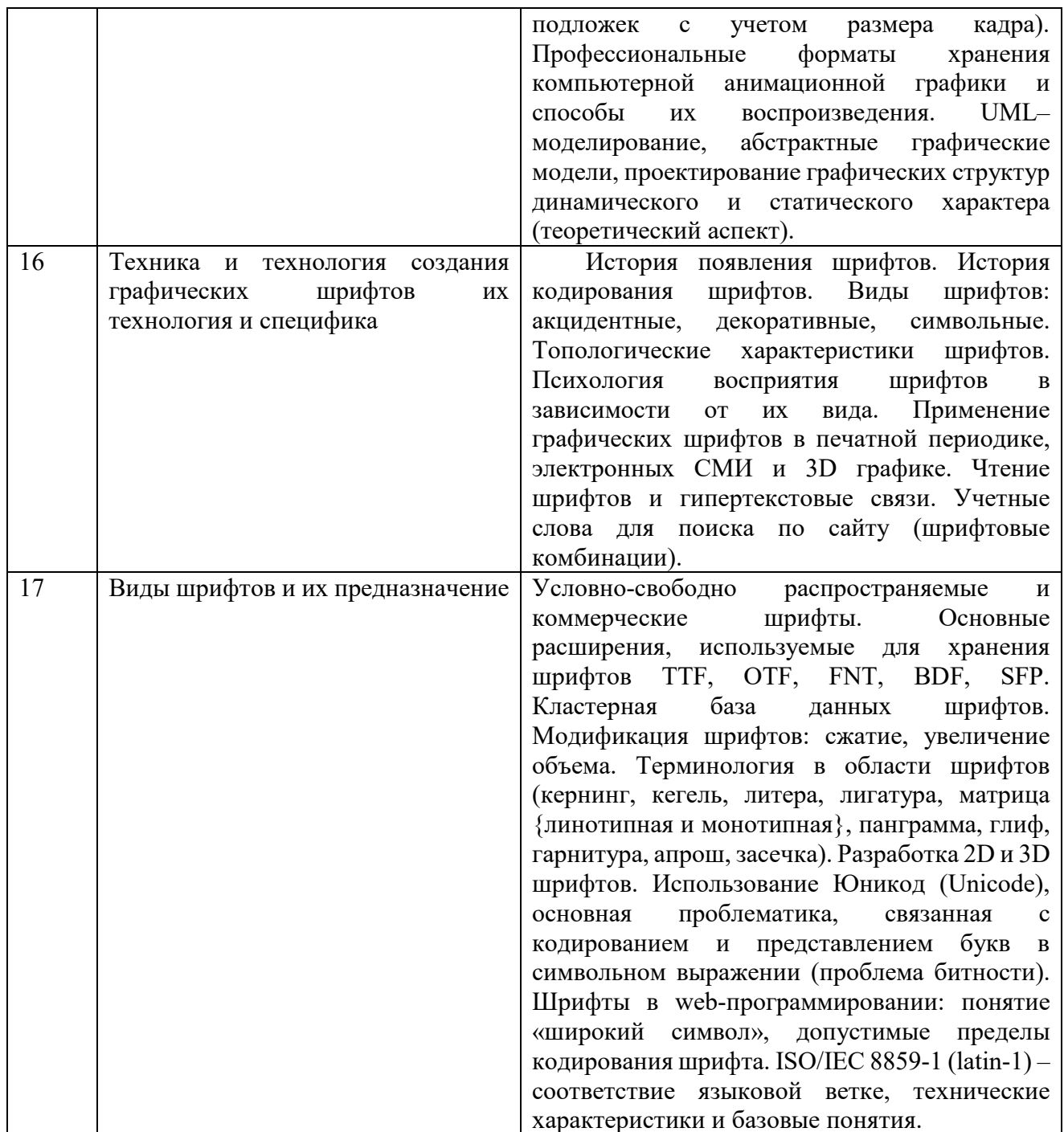

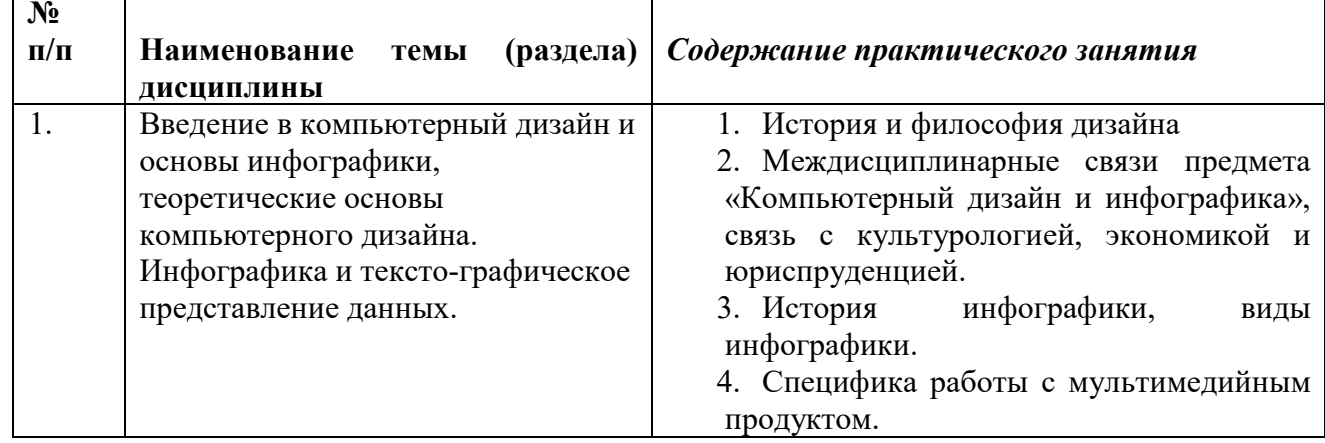

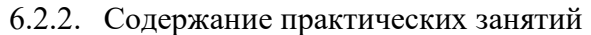

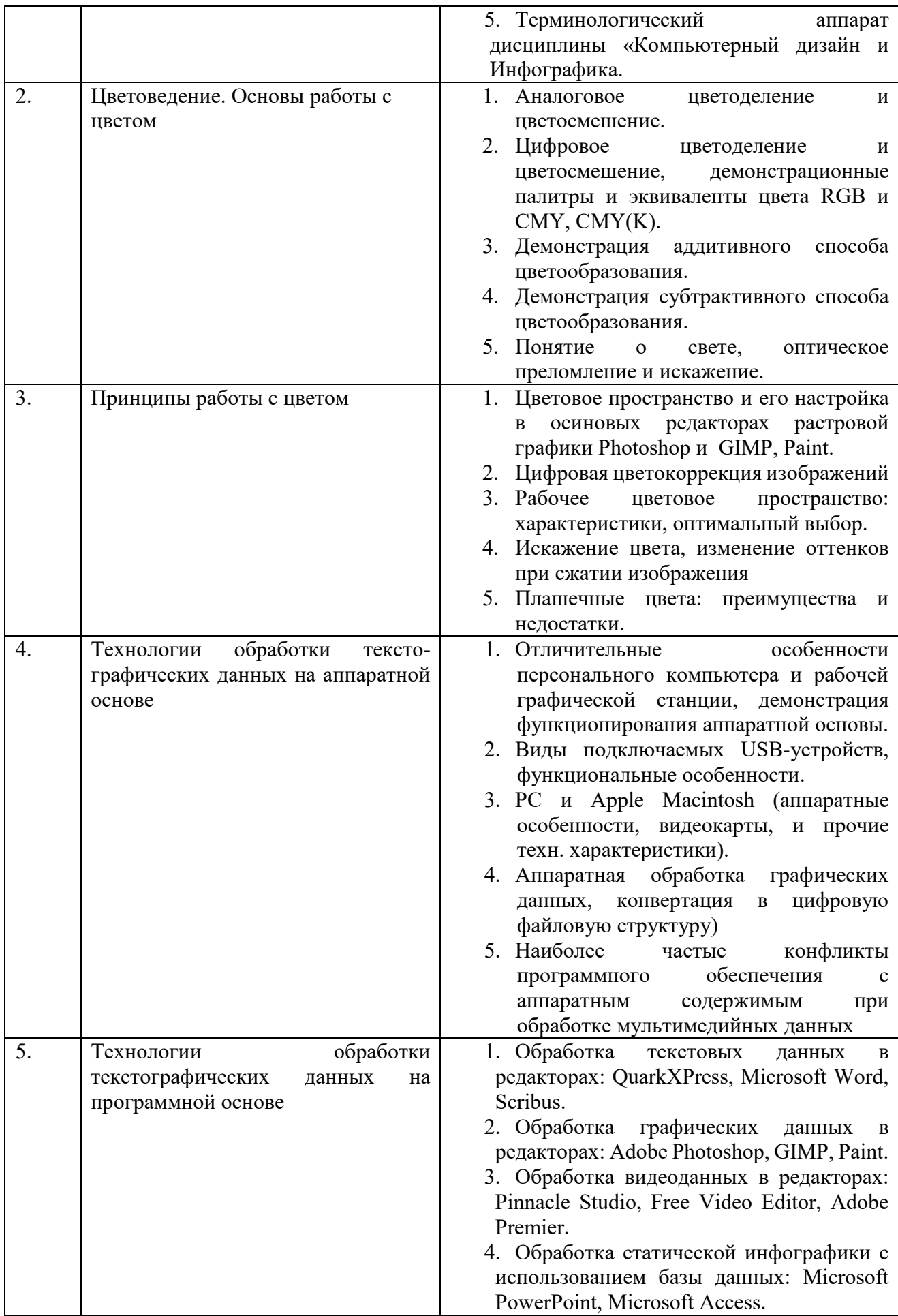

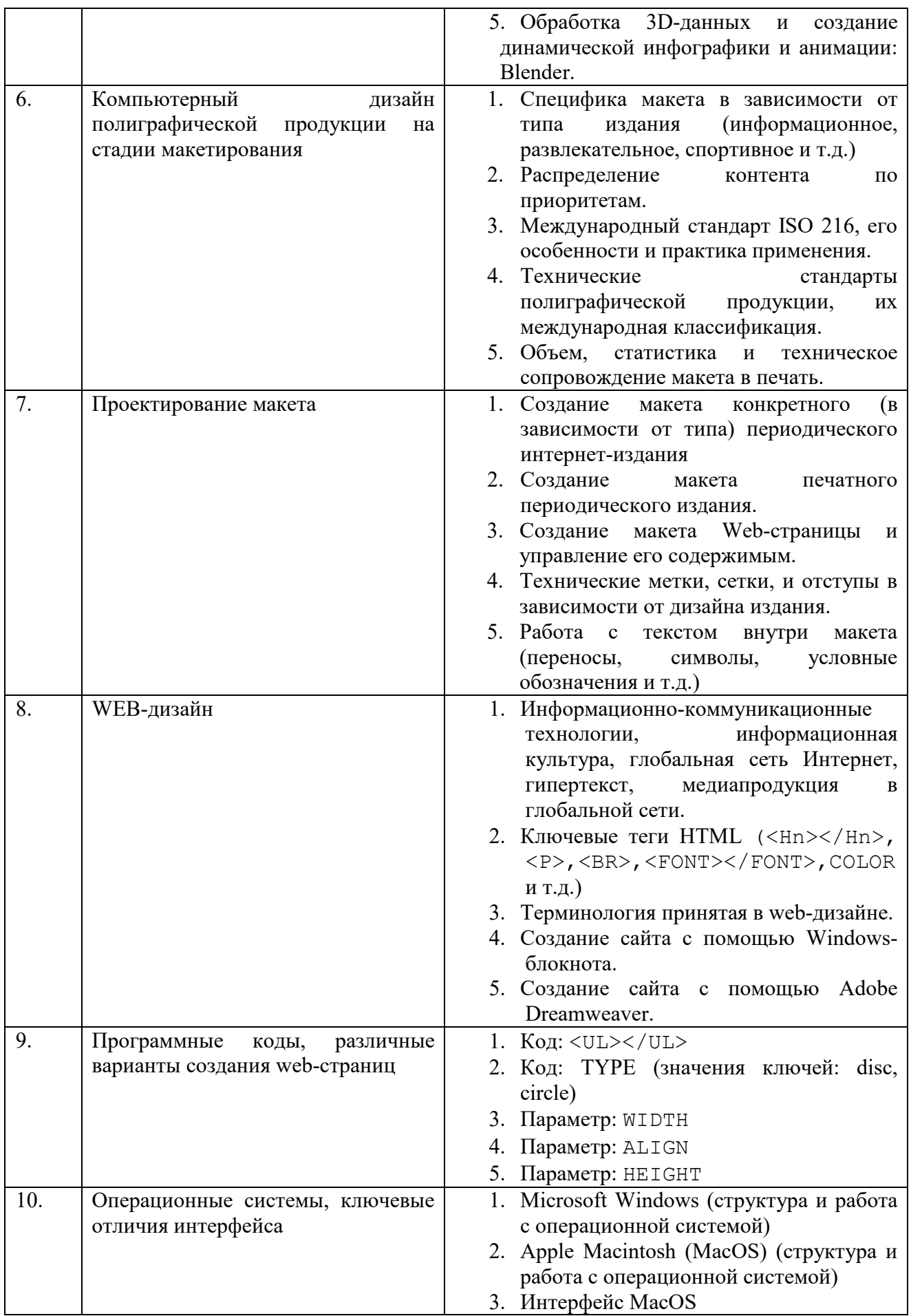

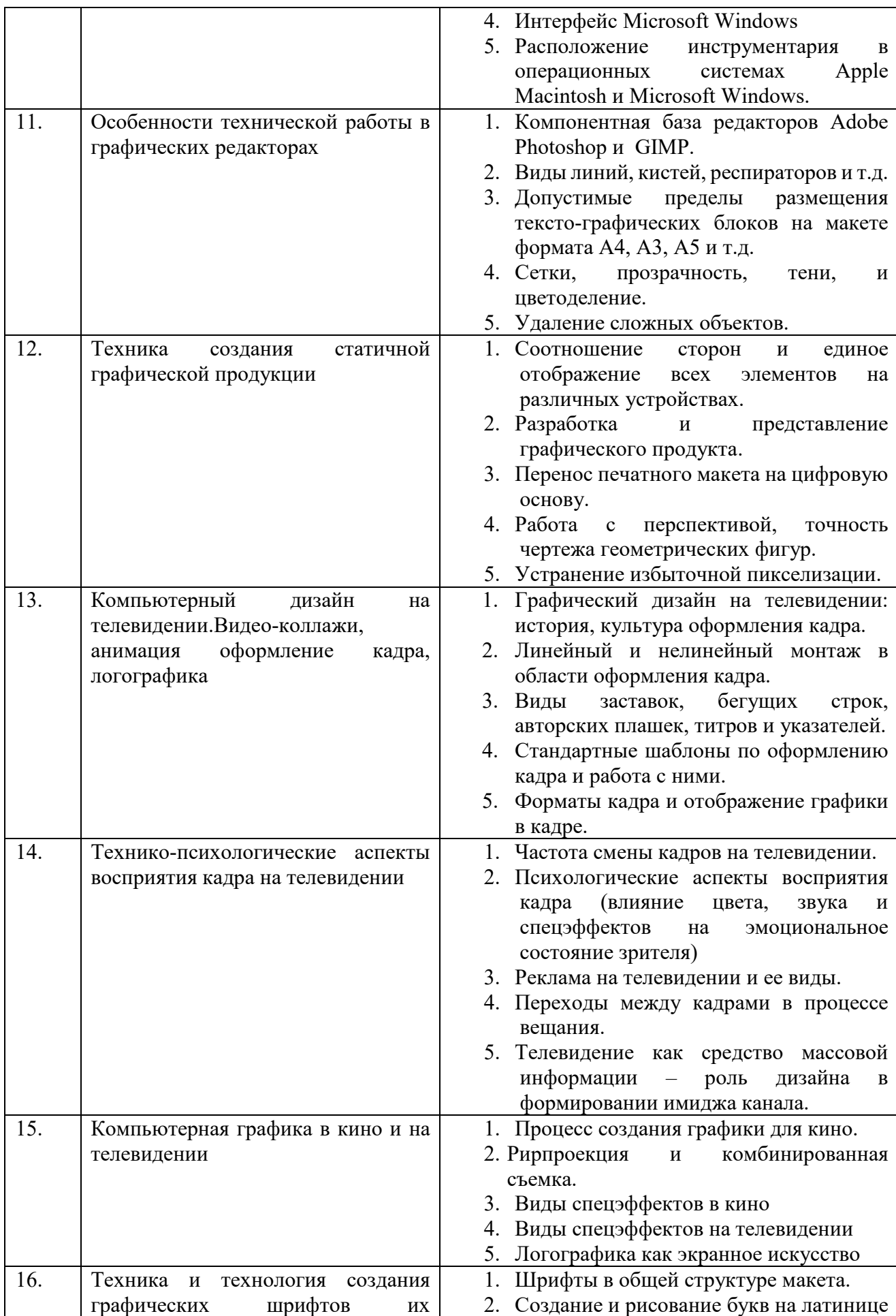

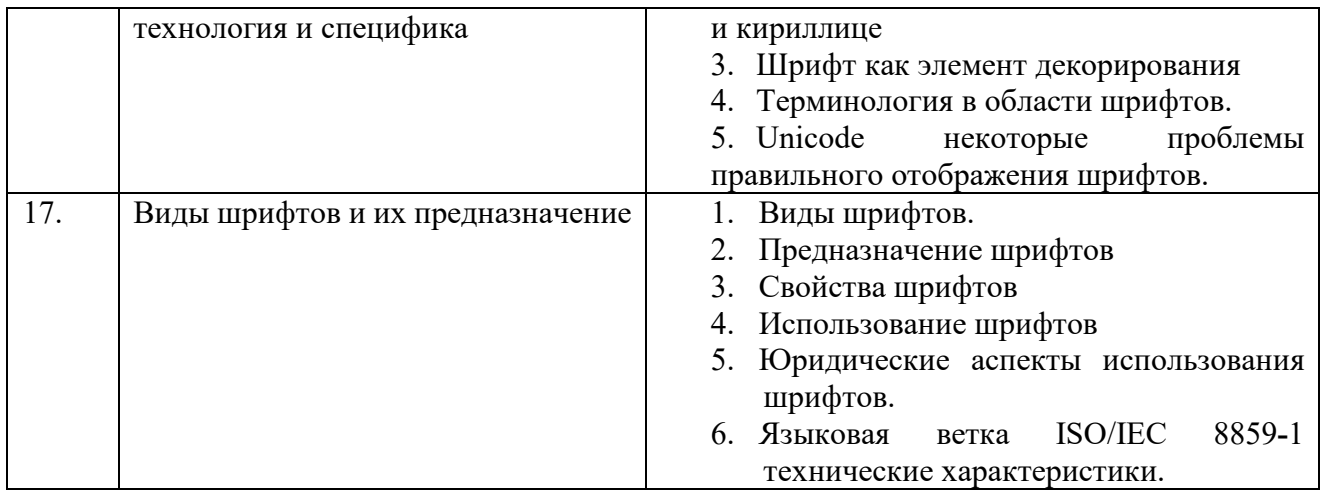

## 6.2.3. Содержание самостоятельной работы

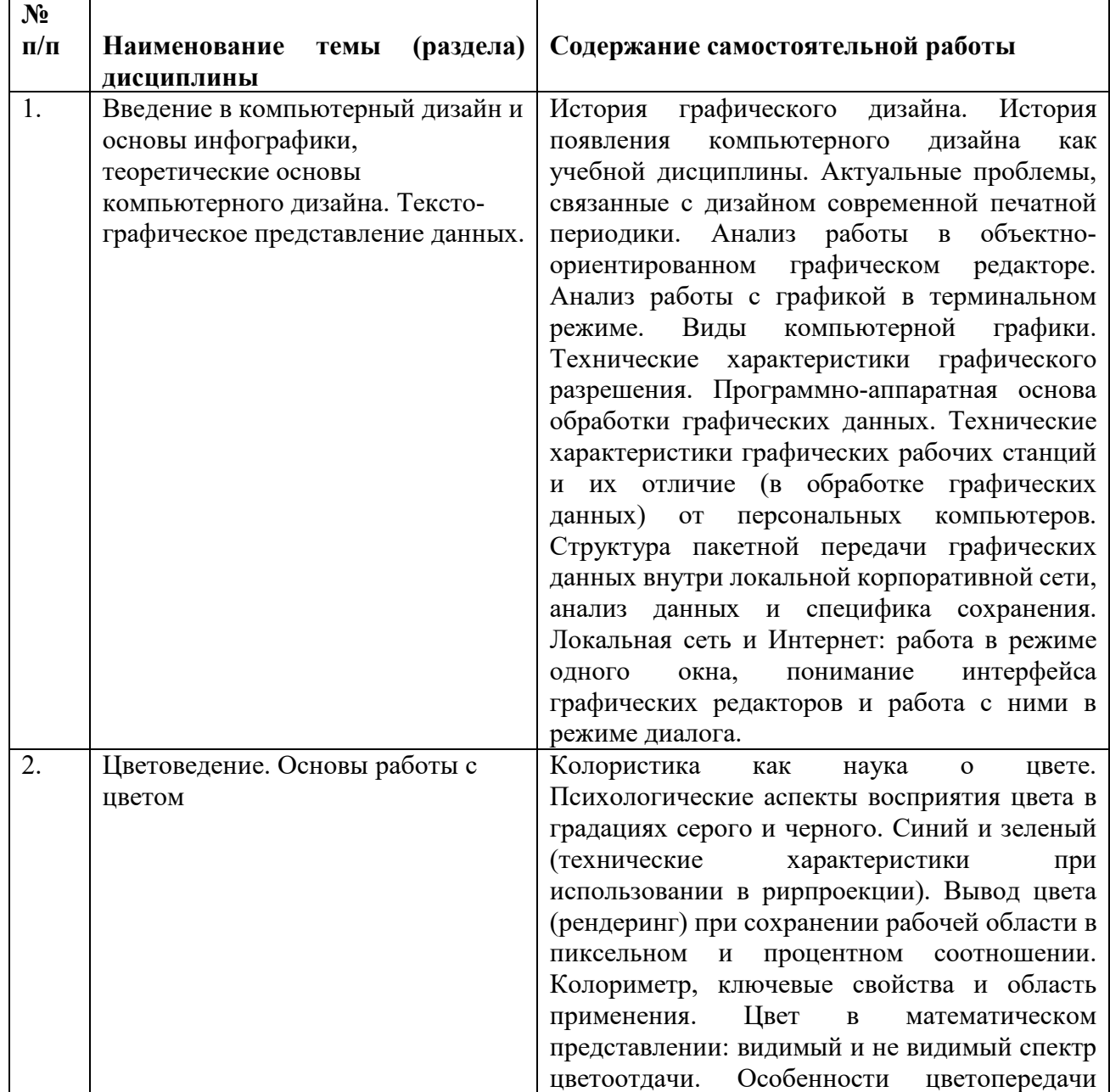

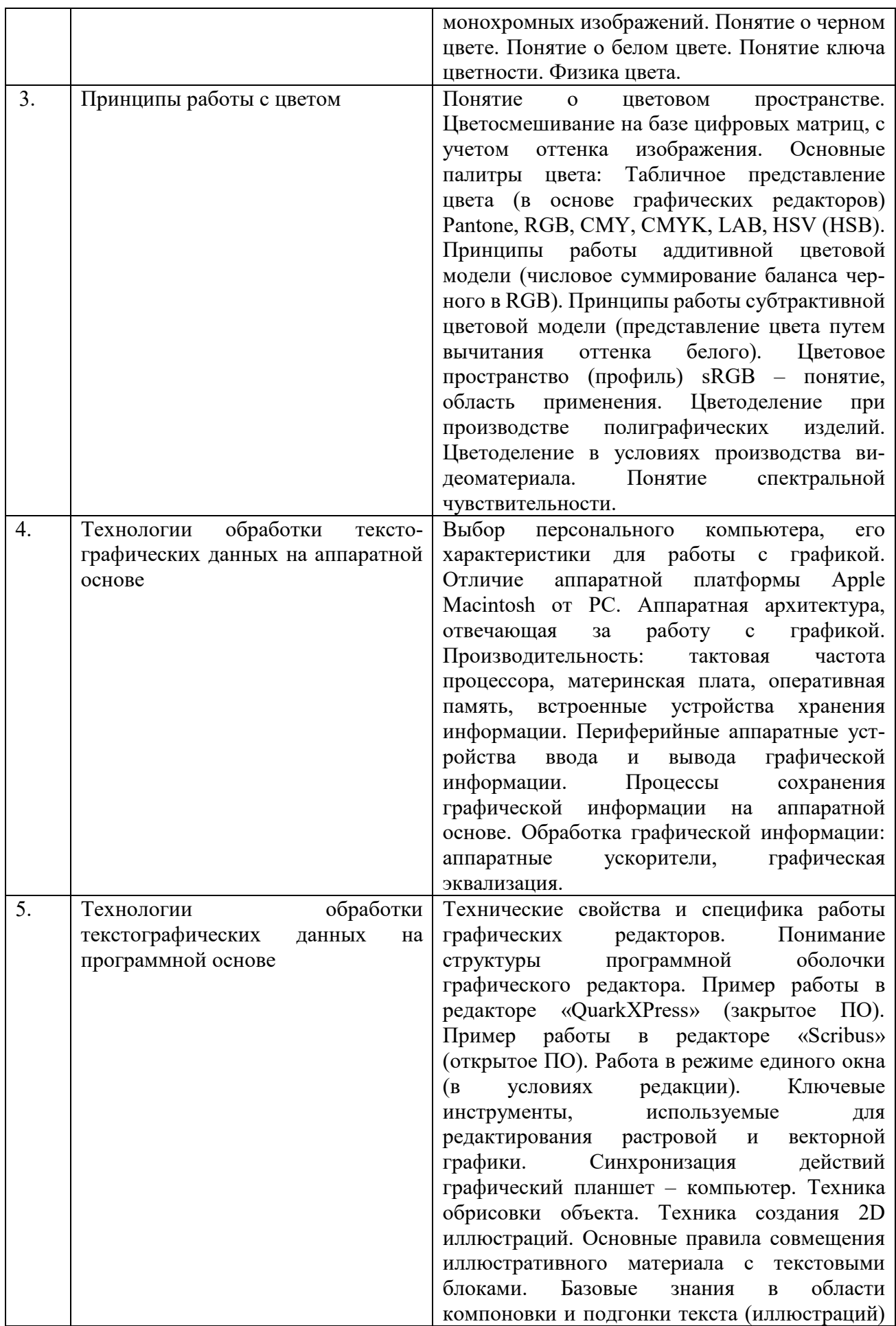

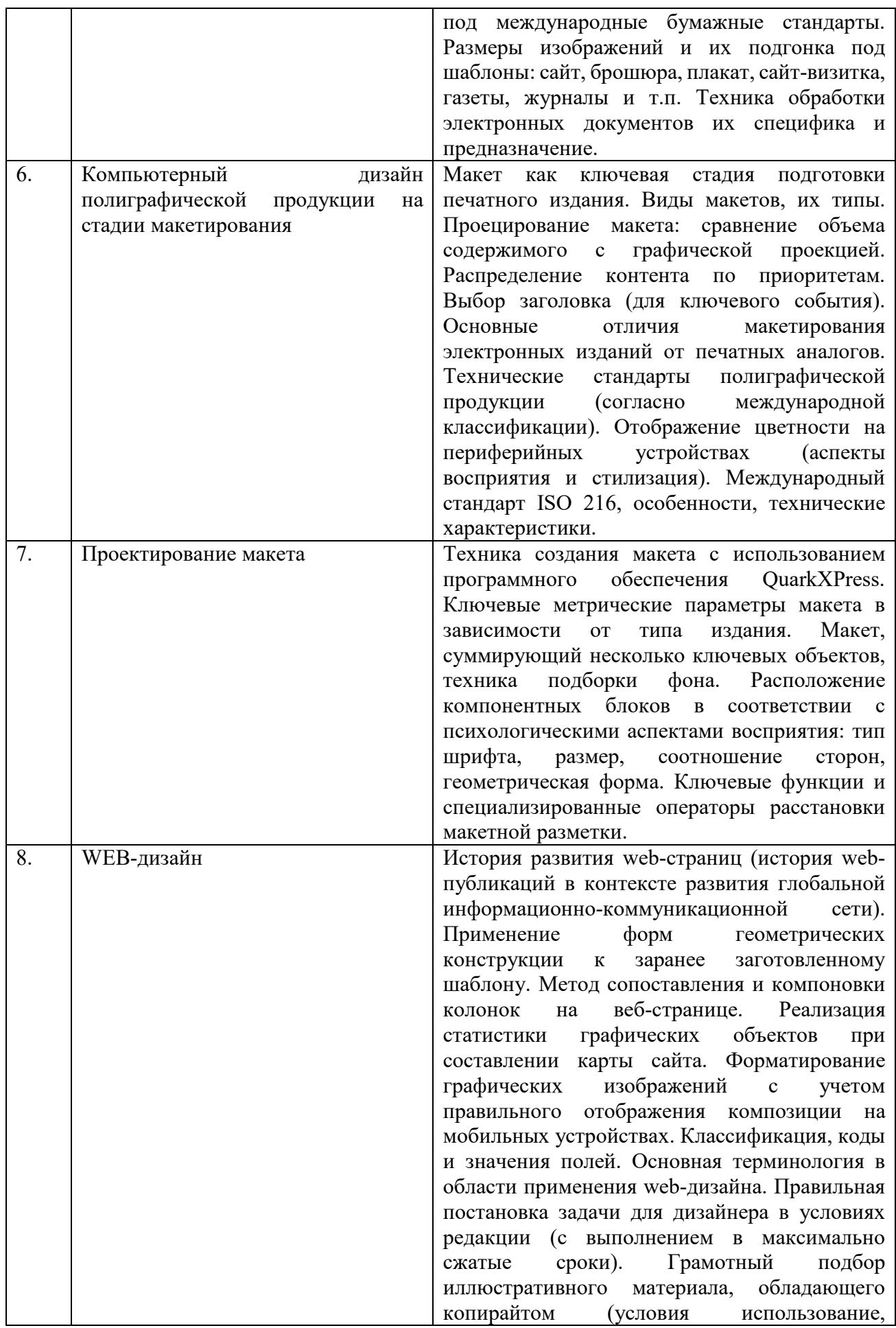

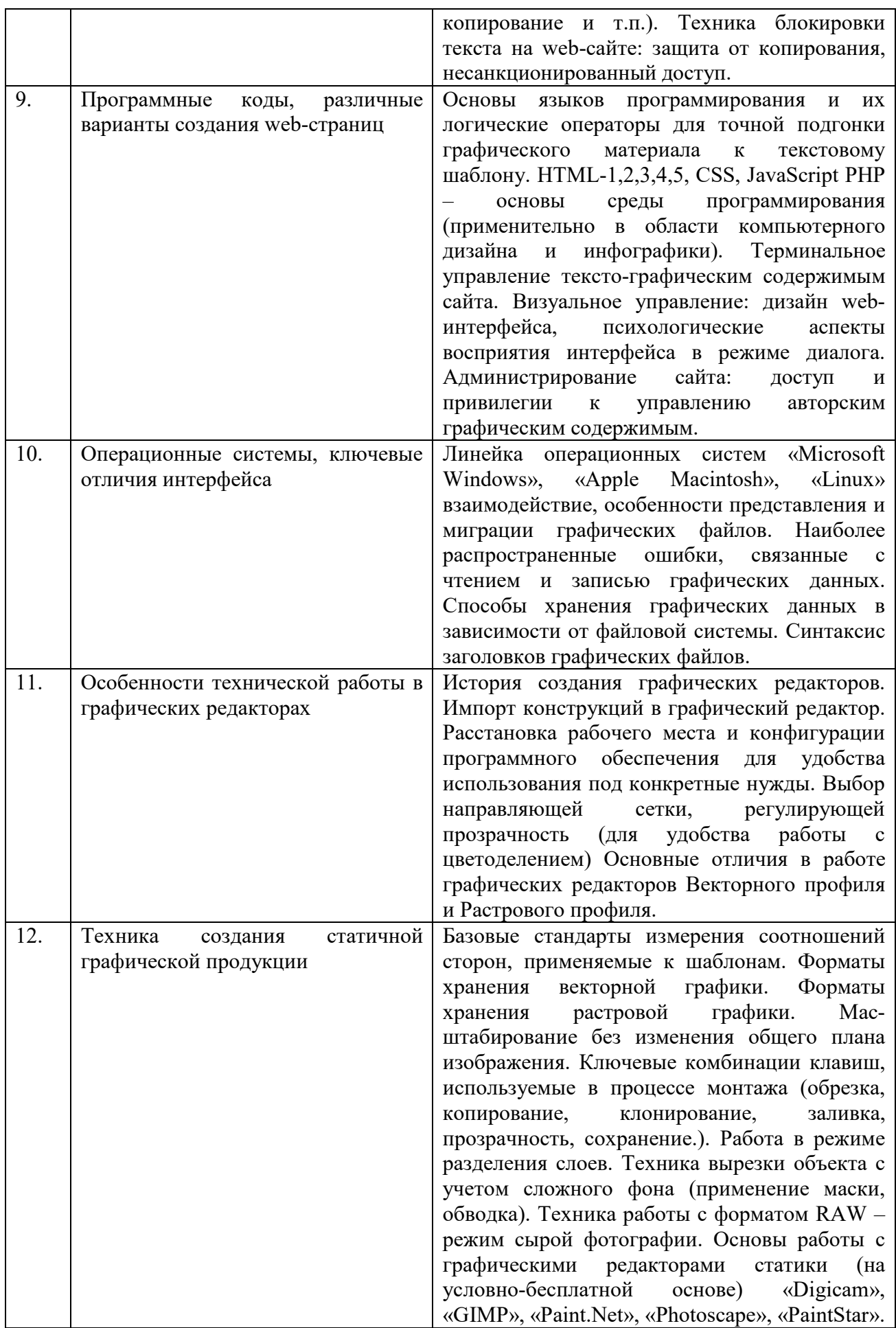

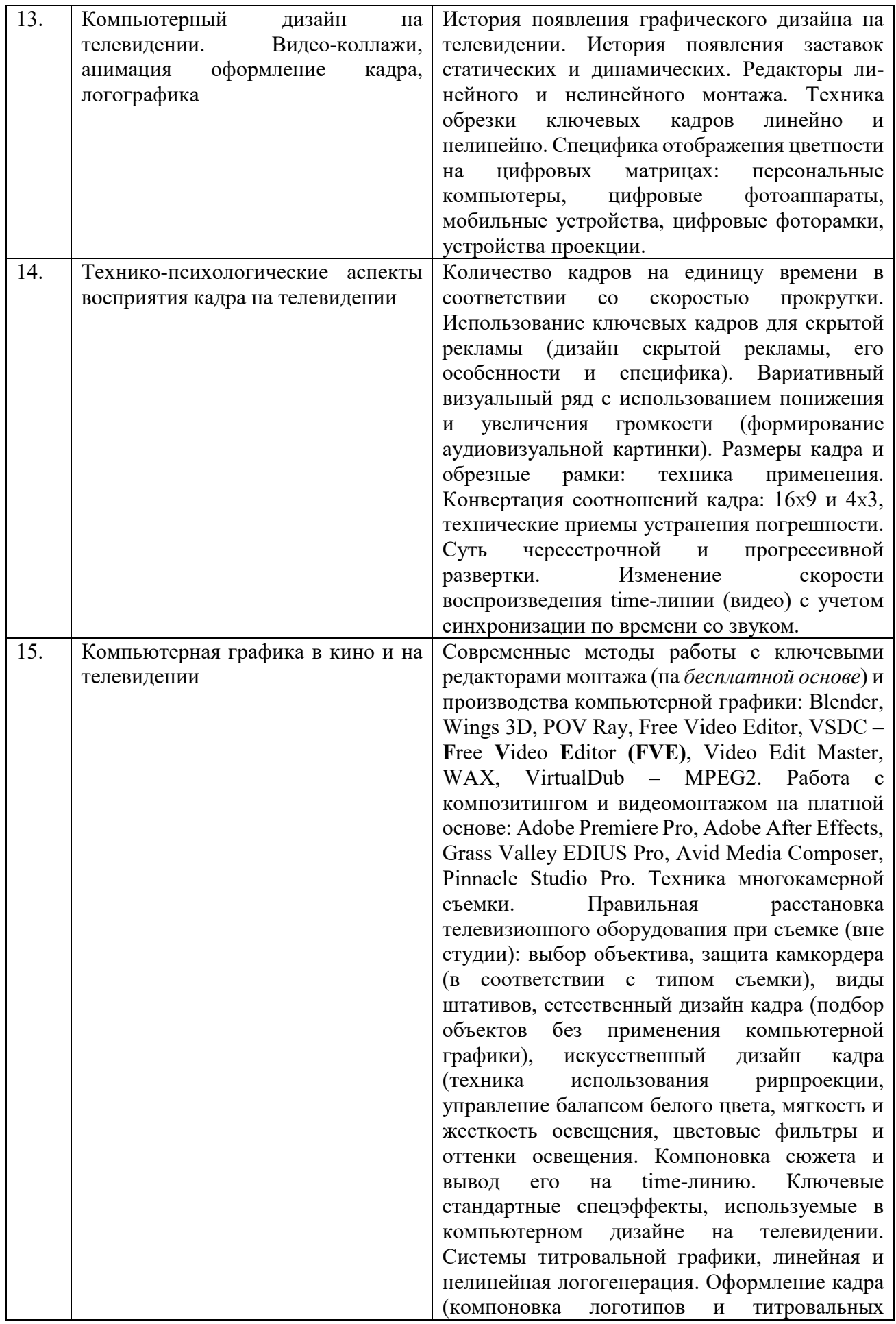

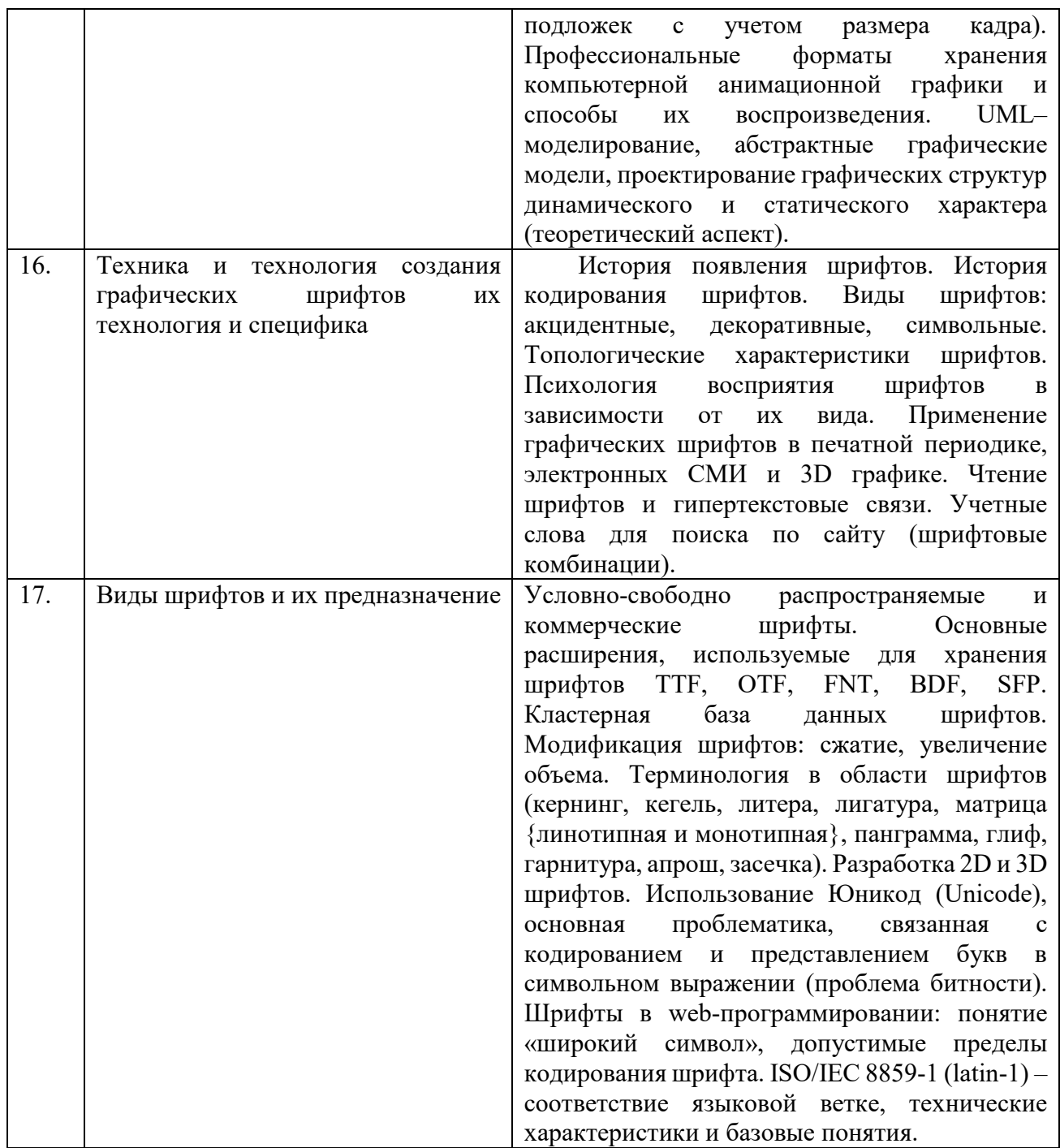

## *7.* **Фонд оценочных средств для проведения промежуточной аттестации обучающихся по дисциплине (модулю***)*

Предусмотрены следующие виды контроля качества освоения конкретной дисциплины:

- текущий контроль успеваемости

- промежуточная аттестация обучающихся по дисциплине

Фонд оценочных средств для проведения промежуточной аттестации обучающихся по дисциплине оформлен в **ПРИЛОЖЕНИИ** к РАБОЧЕЙ ПРОГРАММЕ ДИСЦИПЛИНЫ

Текущий контроль успеваемости обеспечивает оценивание хода освоения дисциплины

в процессе обучения.

*7.1 Паспорт фонда оценочных средств для проведения текущей аттестации по дисциплине (модулю)* 

| $N_2$<br>$\Pi/\Pi$ | Контролируемые разделы (темы)                                                                                                    | Наименование оценочного средства                                                                                                    |
|--------------------|----------------------------------------------------------------------------------------------------|----------------------------------------------------------------------------------------------------|
| 1.                 | Введение в компьютерный дизайн и<br>основы инфографики, теоретические<br>основы компьютерного дизайна.<br>Инфографика и тексто-графическое<br>представление данных. | Опрос, тестирование, творческий проект.<br>Реализация программы с применением<br>Тестирование, ситуационные<br>ДОТ:<br>задачи, проблемные задачи.                                                                              |
| 2.                 | Цветоведение. Основы работы с цветом                                                                                                    | Опрос,<br>проблемно-аналитическое<br>информационный<br>задание,<br>проект,<br>тестирование. Реализация программы с<br>Тестирование,<br>ДОТ:<br>применением<br>проблемные<br>ситуационные<br>задачи,<br>задачи                  |
| 3.                 | Принципы работы с цветом                                                                                                    | проблемно-аналитическое<br>Опрос,<br>Реализация<br>тестирование.<br>задание,<br>ДОТ:<br>программы с применением<br>Тестирование, ситуационные<br>задачи,<br>проблемные задачи.                                                 |
| 4.                 | Технологии обработки тексто-<br>графических данных на аппаратной<br>основе                                                                                          | Опрос,<br>проблемно-аналитическое<br>информационный<br>задание,<br>проект,<br>творческий<br>тестирование,<br>проект.<br>Реализация программы с применением<br>Тестирование, ситуационные<br>ДОТ:<br>задачи, проблемные задачи. |
| 5.                 | Технологии обработки<br>текстографических данных на<br>программной основе                                                                                           | Опрос,<br>проблемно-аналитическое<br>информационный<br>задание,<br>проект,<br>творческий<br>тестирование,<br>проект.<br>Реализация программы с применением<br>Тестирование, ситуационные<br>ДОТ:<br>задачи, проблемные задачи. |
| 6.                 | Компьютерный дизайн<br>полиграфической продукции на стадии<br>макетирования                                                                                         | Опрос,<br>исследовательский<br>проект,<br>проблемно-аналитическое<br>задание.<br>Реализация программы с применением<br>ДОТ:<br>Тестирование,<br>ситуационные<br>задачи, проблемные задачи.                                     |
| 7.                 | Проектирование макета                                                                                                    | Опрос,<br>проблемно-аналитическое<br>информационный<br>задание,<br>проект,<br>творческий<br>проект.<br>Реализация<br>программы<br>с применением<br>ДОТ:<br>Тестирование,<br>ситуационные<br>задачи,<br>проблемные задачи.      |
| 8.                 | WEB-дизайн                                                                                                    | Опрос,<br>проблемно-аналитическое<br>задание, исследовательский. Реализация<br>применением<br>программы<br>ДОТ:<br>$\mathbf c$<br>Тестирование, ситуационные<br>задачи,<br>проблемные задачи.                                  |

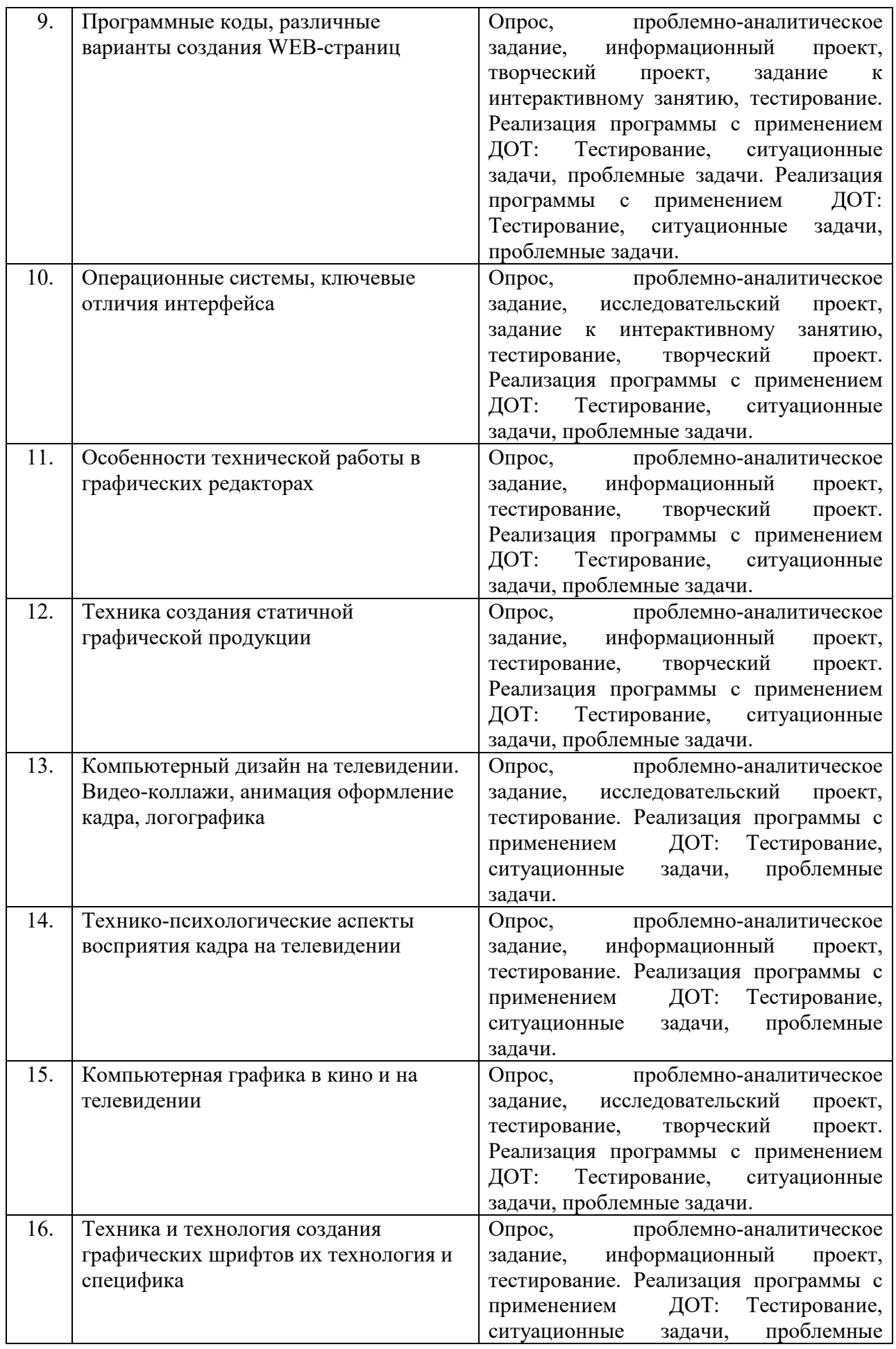

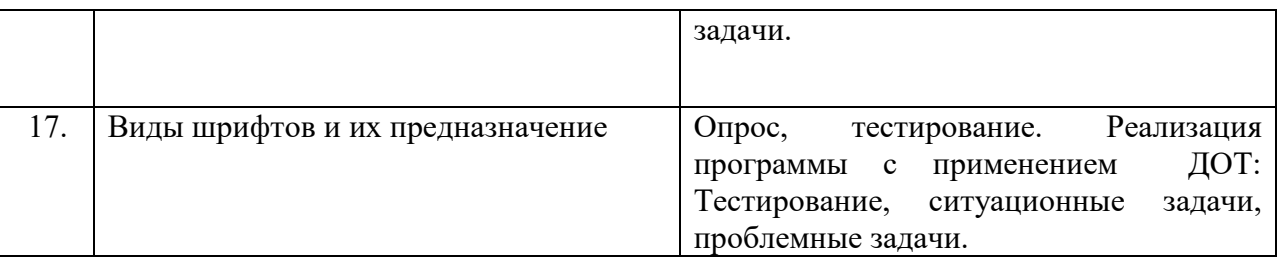

*7.2 Типовые контрольные задания или иные материалы, необходимые для оценки знаний, умений, навыков и (или) опыта деятельности в процессе текущего контроля* 

### **Типовые вопросы**

- 1. Предмет дисциплины «Компьютерный дизайн и инфографика».
- 2. Смежные дисциплины предметом которых является компьютерный дизайн.
- 3. Междисциплинарная проблематика дисциплины Компьютерный дизайн.
- 4. Инфографика как вид искусства.
- 5. Проблемы представления цвета: цветоделение и цветосмешивание.
- 6. Аппаратно-зависимые цифровые палитры цвета.
- 7. Аппаратно-независимые цветовые палитры цвета.

8. Наука о цвете. Проблемы восприятия цвета и современные подходы к цветопредставлению.

9. Новые технологии в обработке графических данных.

- 10. Новые технологии в обработке текстовых данных.
- 11. Техники и технологии проектирования макетов для периодической печати.
- 12. Технологии создания 2D и 3D иллюстраций.
- 13. Возможности 3D-печати, технология 3D-принтинга.
- 14. Технологии дизайн-обработки видеоданных.
- 15. Дизайн в кино и на телевидении.
- 16. Дизайн для электронных периодических изданий.
- 17. Технические особенности графических редакторов.

18. Юридические аспекты формирования фирменного стиля, а также использование (брендинг и ребрендинг логотипов).

19. Проблемы коммуникационного дизайна.

20. Дизайн в архитектуре (общие вопросы).

21. Выдающиеся деятели в области дизайна Д. Росс А. Поуп Б. Калвер Дж. Максвелл и другие, и их вклад в развитие дизайна.

22. Разрешение фотоизображений, свойства и технические характеристики.

23. Проблемы сжатия фото-изображений. Алгоритмы сжатия изображений их эволюция и усовершенствование.

24. Программное обеспечение в области Компьютерного дизайна.

25. Программное обеспечение и языки разработки в области инфографики.

26. Вспомогательные технические устройства для дизайнера.

27. Теоретические аспекты производства и оформления мультимедийной продукции.

28. Возможности онлайн редакторов для решения конкретных задач связанных с дизайн-моделированием.

29. Культурологические основания компьютерного дизайна.

30. Развитие концепции WWW (интернет-технологии и дизайн будущего).

## **Типовые проблемно-аналитические задания**

**А) В 1853 году Г. Грассман сформулировал три основных закона, которые** 

### **должны служить фундаментальной базой цветообразования. Законы Грассмана звучат так:**

**1. Закон трёхмерности.** Любой цвет выражается тремя составляющими, если они линейно независимы. Линейная независимость заключается в невозможности получить любой из этих трех цветов сложением двух остальных.

**2. Закон непрерывности**. При непрерывном изменении излучения цвет смеси также меняется непрерывно. Не существует такого цвета, к которому нельзя было бы подобрать бесконечно близкий.

**3. Закон аддитивности.** Цвет смеси излучений зависит только от их цвета но не спектрального состава.

#### **Смесь цветов может быть выражена суммой цветовых излучений:**

 $Cl = R1R + G1G + B1B$  (1)

 $C2=R2R+G2G+B2B$  (2)

 $Cn=RnR+GnG+BnB$  (3)

 $Ccy_{MM}=(R1+R2+...+Rn)R+(G1+G2+...+Gn)G+(B1+B2+...+Bn)B(4)$ 

#### **Вопросы:**

1. В своих работах над цветом Г. Грассман опирался на разработки И. Ньютона в частности им был модернизирован цветовой круг И. Ньютона. Г. Грассман добавил в него пурпурный (Magenta) цвет. По вашему мнению, зачем это было сделано? Для упрощения и уравнивания цветов с целью более точного цветовоспроизведения?

2. Проанализируйте первый закон Г. Грассмана (Закон трехмерности). Объясните с вашей точки зрения, почему любой цвет выражается с помощью трех компонентов?

3. Вам представлены три закона Г. Грассмана в виде уравнений объясните каждое из трех представленных уравнений. На основе представленных уравнений создайте собственную палитру смешения. Расположите в соответствии с уравнениями три цветовые компоненты укажите, как смешивается цвет. Расскажите про оттенки, получаемые в результате синтеза цвета. Укажите на области цветосмешения. Объясните, почему цифровой палитре для цветосмешивания представлены Красный, Синий и Зеленый цвета (RGB).

**Б) Проанализируйте проблематику искажения растра в виде расширения или сужения отдельных его участков. Разберите приведенные оценочные коэффициенты геометрических искажений в горизонтальном и вертикальном направлениях по выражениям** 

$$
K_{\text{FHF}} = 2 \cdot \frac{b_{\text{max}} - b_{\text{min}}}{b_{\text{max}} + b_{\text{min}}} \cdot 100\%, \quad K_{\text{FHB}} = 2 \cdot \frac{h_{\text{max}} - h_{\text{min}}}{h_{\text{max}} + h_{\text{min}}} \cdot 100\%
$$

 $\Gamma$ де  $b_{\max}$ ,  $_{b_{\min}}$  ( $h_{\max}$ ,  $_{h_{\min}}$ ) – максимальное и минимальное значение ширины и высоты, воспроизводимых на экране элементов телевизионной испытательной

таблицы в виде шахматного поля. Нелинейность развертки до 5 % в любом направлении практически незаметна.

### В) Проанализируйте технологии HTML и CSS в сайтостроении в чем, по вашему мнению, заключаются преимущества и недостатки приведенных технологий. Перечислите преимущества:

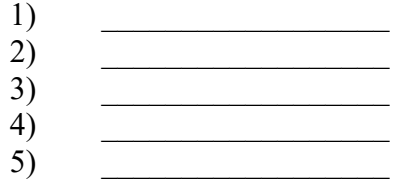

Перечислите недостатки:

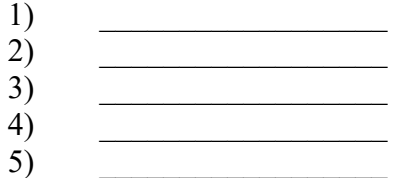

Г) С помощью специализированных тегов разбейте собственную web-страницу на колонки разместите видимое содержимое которое браузер должен выводить в прелусмотренными  $3TIX$ **КОЛОНКАХ** воспользовавшись дескрипторами <divx/div>

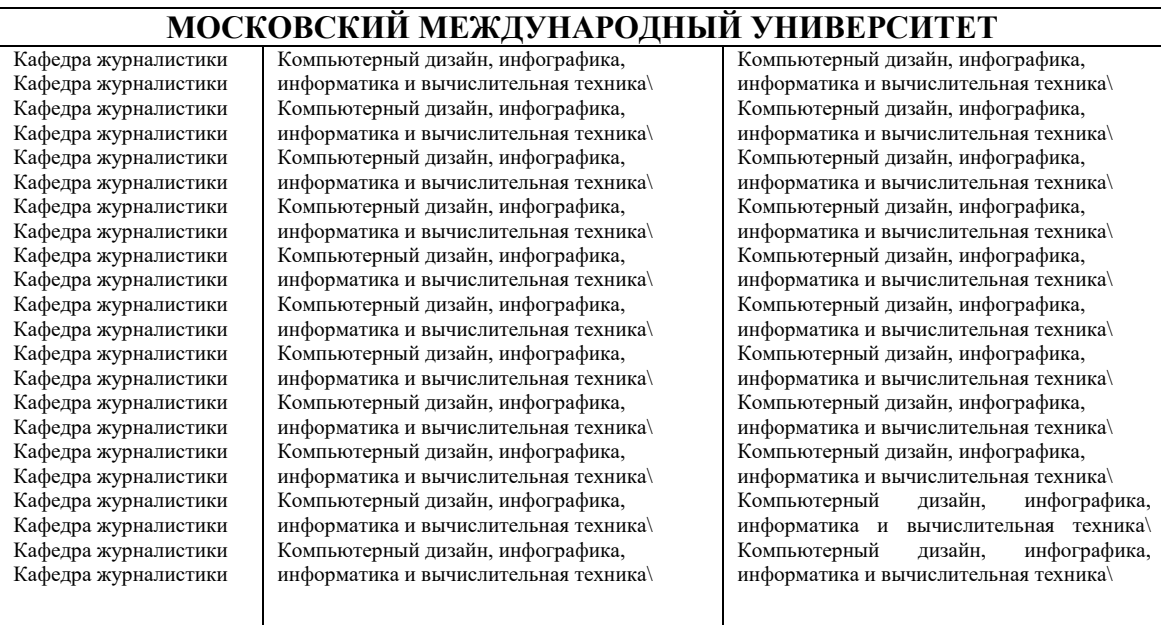

Таблица. Пример видимого отображения колонок в браузере

Для организации пробелов между полями (.left, .middle, .right) можно использовать следующие теги:

> padding-left: Mpx; padding-right: Mpx; (проанализируйте данную связку, если присутствует ошибка укажите на нее)

Объясните, что означает свойство (padding) какие функции оно выполняет, и для чего оно предназначено?

Д) Составите свой технический план разработки фирменного стиля. Поэтапно опишите, какие знания, и методы вам понадобятся в ситуации:

полной разработки фирменного стиля (не имеющего аналогов).

при решении вопросов связанных с ребрендингом.

при доработке фирменного стиля.

Разработайте свой собственный фирменный стиль, либо элементы фирменного стиля (логотип). Попытайтесь произвести зарисовку вашей композиции в редакторе GIMP.

E) Создайте таблицу (любое количество столбцов), используя операторы HTML. Допустим, возникает потребность в форматировании колонок таблицы. Задайте правильные значения, если требуется выравнивание в горизонтальном и вертикальном положении:

```
<table align= "center" cellspacing= "4" celpadding= "4" border= "4">
<tr><td align= "center"> "Выравнивание по центру" </td>
<td align= "right"> "Выравнивание вправо" </td>
<td align= "left"> "Выравнивание влево"</td>
\langle/tr\rangle<tr><td valign= "top"> Выравнивание по верхней границе </td>
<td valign= "bottom"> Выравнивание по нижней границе </td>
<td valign= "middle "> Вертикальное центрирование </td>
\langle/tr\rangle\langletable>
```
## В соответствии с операторами, впишите в поля с пробелами пояснительные характеристики выполняемых процедур.

После построения таблицы, используя теги HTML, объедините некоторые строки и столбны таблины.

Подсказка!

 $\langle$ td colspan= "2"> D  $\langle$ td> объединение столбцов

 $\leq$ td rowspan= "2"> B  $\leq$ /td> объединение строк

Сохраните исходные данные в файл HTML. Откройте сохраненный файл в любом браузере для просмотра полученных результатов.

#### Практическое проблемно-ориентированное занятие в виде лабораторной работы

 $1<sub>1</sub>$ Запустите программу Paint.net. Создайте документ формата A4, разлинуйте документ используя параметры сетки. Выберите условное значение кисти, к примеру, 2.262 мм. Нарисуйте по заданным точкам несколько букв (рисунок 1).

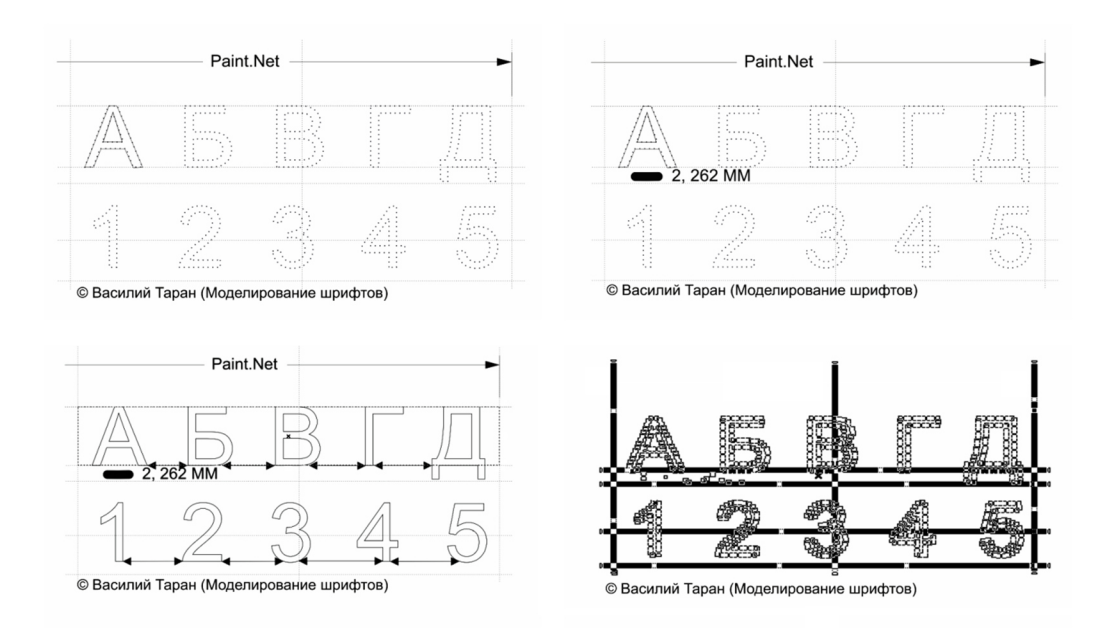

a) Используя командные функции окна управления, выполните обводку нарисованного объекта:

{Select objects [10]: bypass/line=2,262}

#### **2. Здесь функция Select objects – выбор объектов**

- 1) [?] указывает на количество выбранных объектов
- 2) bypass обводка
- 3) / доля обводки (в нашем случае линия)
- $4)$  line линия
- 5) цифрами указывается значение толщины линии в обводке (2,262)
- **3.** Завершите все операции с обводкой.

a) После завершения операций с обводкой, с помощью следующей команды выполните автоматическое выравнивание внутри сетки всех составных линий каждой из букв:

{Select objects [10]: adjust/line=2,262}

- 1) [?] указывает на количество выбранных объектов
- 2)  $\alpha$ djust выравнивать
- 3) / доля обводки (выравнивание по линиям)
- $4)$  line линия
- 5) цифрами указывается значение толщины линии в обводке для выравнивания

(2,262)

#### **4. Завершите все операции с выравниванием.**

a) По завершении операций с выравниванием, приступите к свободному перераспределению интервалов между знаками (рисунок 2):

 ${Select objects [10]: blank/character = 49,37MM}$ 

1) [?] - указывает на количество выбранных объектов (от этого и будет зависеть интервал)

- 2)  $blank -$ интервал
- 3) / доля обводки (выравнивание интервала)
- 4) character  $-$  3Hak
- 5) цифрами указывается расстояние между знаками у нас по умолчанию  $(49,37)_{M}$

 $\overline{5}$ . В завершении лабораторной работы экспортируйте созданный вами шрифт в наиболее удобный и распространенный формат (.ttf). (рисунок 2 нижняя часть)

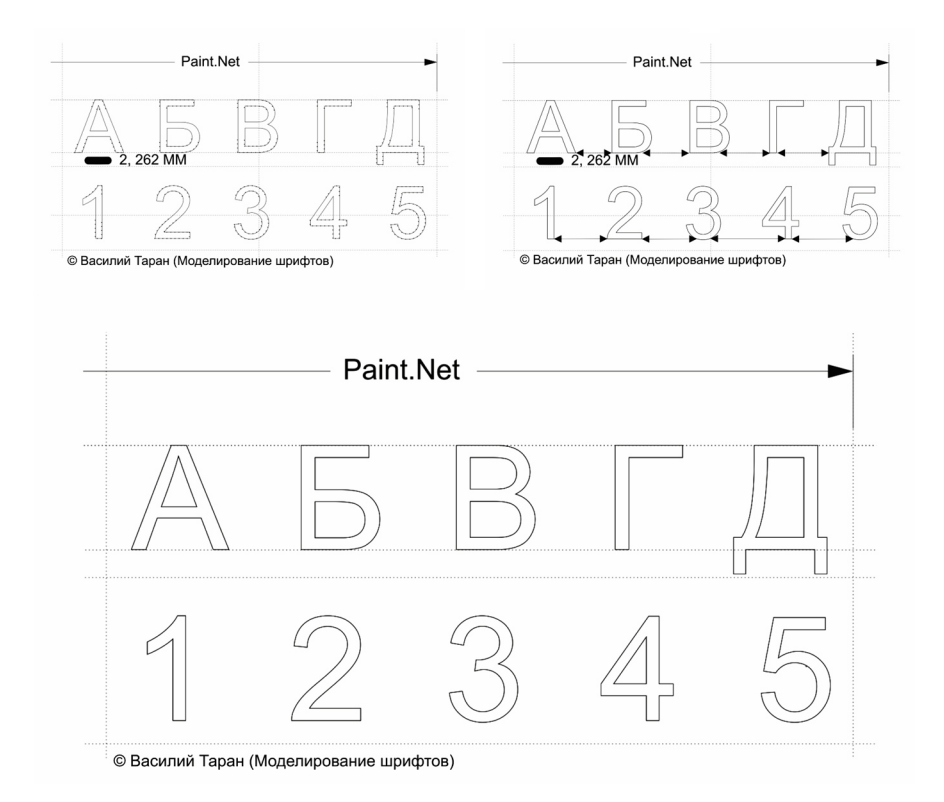

Создайте в QuarkXPress или в Scribus макет титульной страницы журнала, расположите шрифты не нарушая симметрии. Продемонстрируйте свои навыки на практическом занятии в Московском международном университете в рамках дисциплины «Компьютерный дизайн и инфографика».

#### Темы исследовательских, информационных, творческих проектов

Подготовка исследовательских проектов по темам:

- 1. Компьютерный дизайн, его предмет и соотношение с другими дисциплинами.
- 2. Проблемы построения инфографики в сфере телевизионного контента
- 3. Дизайн и культура. История дизайна и инфографики.
- 4. Техника и технологии создания презентации
- 5. Геометрические формы при разработке логотипов
- 6. Проблематика современной типографики
- 7. Дизайн периодических печатных изданий
- 8. Дизайн периодических электронных изданий
- 9. Работа с таблицами. Проблемы переноса и вставки таблиц в настольных издательских системах
- 10. Картографический дизайн. Дизайн электронных карт с поддержкой динамических обновлений.
- 11. Дизайн книжной продукции
- 12. Проблемы авторского права в дизайне
- 13. Использование онлайн графических редакторов в обработке графики для нужд проекта
- 14. Культурно-исторический смысл компьютерного дизайна
- 15. Дизайн WEB-интерфейса с учётом интеллектуального поиска товаров

### Информационный проект

Подготовьте информационный проект (презентацию) по теме:

- 1. Цифровое представление цвета. Основные палитры RGB и CMY (K)
- 2. Деятели науки, культуры и искусства, повлиявшие на развития дизайна
- 3. История происхождения «Компьютерного дизайна» как учебной дисциплины
- 4. Дизайн цвета. Стили и способы сочетания цвета при составлении брошюр буклетов и т.д.
- 5. Психология восприятия индустриального дизайна
- 6. Роль культурологии и социологии в развитии дизайна
- 7. Роль технических наук в развитии дизайна
- 8. Роль информационно-коммуникационных технологий в развитии и распространении дизайна
- 9. Современные тренды инфографики в СМИ
- 10. Прототипирование логотипа как вид инженерной компьютерной графики

## **Творческое задание (эссе)**

Напишите эссе по теме:

- 1. Экодизайн как новое направление в архитектуре
- 2. Влияние компьютерных технологий на развитие индустриального дизайна.
- 3. Основные проблемы дизайнера при проектировании технических изделий
- 4. Виды и характеристики шрифтов.
- 5. Методы проектирования в дизайне
- 6. Дизайн как объект коммерческой деятельности
- 7. Влияние дизайна на культуру потребления
- 8. Философия дизайна в информационную эпоху
- 9. Экономические особенности развития дизайна
- 10. Дизайн контекстной рекламы в Интернете

#### **Типовые задания к интерактивному занятию**

#### *Сравнительный анализ в форме диспута*

Сравните две технологии HTML и XHTML. Учебное задание должно выполняться в составе рабочих групп, и ставит следующие задачи:

 Провести сравнительный анализ технических особенностей HTML и XHTML.

 Выявить особенности функционирования приведенных технологий, дать конкретные характеристики их использования указав области деятельности с привязкой ко времени.

#### *Подготовка и проведение диспут-игры*

Диспут-игра по теме — Разработка фирменного стиля. Студенты делятся на две группы, каждая из которых защищает свой тезис:

Тезис первой команды.

**Успех разработки фирменного стиля зависит от художественного воображения и технических знаний дизайнера.** 

Тезис второй команды.

**Успех разработки фирменного стиля зависит исключительно от технических навыков дизайнера. Каждая команда старается максимально полно аргументировать свою точку зрения, опровергая мнения и доводы другой команды.** 

#### **Типовые тесты**

- **1. В структуре HTML-документа присутствует заголовок для его создания предназначены управляющие теги <Hn></Hn>.Что обозначает индекс <n>**
- a) Встраиваемый заголовок
- b) Последовательность бит идущих перед заголовком
- c) Число от «1» до «6» в соответствии с заданным размером шрифта
- d) Указывает на следующий абзац

#### **2. Какое максимальное число бит поддерживает формат PNG**

- a) 8 бит
- b) 16 бит
- c) 24 бит
- d) 48 бит

#### **3. Какой алгоритм сжатия предусматривает формат JPEG**

- a) RLE-сжатие
- b) JPEG-сжатие
- c) LZW-сжатие
- d) Правильного ответа здесь не присутствует (другое сжатие)

#### **4. Какое максимальное число бит поддерживает формат TIFF**

- a) 48 бит
- b) 24 бит
- c) 16 бит
- d) 8 бит

#### **5. Что собой представляет технология CMS**

- a) Система управления цветом
- b) Система настройки прозрачности
- c) Технология сжатия изображения
- d) Цветовая палитра
- **6. Формат GIF использует чересстрочную развертку в случае его загрузки в webбраузере какая строка будет передаваться в начале заголовка:**
- a) Каждая восьмая
- b) Каждая четвертая
- c) Каждая вторая
- d) Формат GIF не использует чересстрочную развертку

#### 7. Графические данные составляющие совокупность точек именуются как:

- а) Растровые
- **b)** Векторные
- с) Прямолинейные
- d) Фрактальные

## 8. В каких файлах хранится библиотека Open GL

- a) DLL-файлы
- b) DBI-файлы
- c) DMG-файлы
- d) URS-файлы

#### 9. В 3D-графике объект может быть представлен в виде моделей

- а) Объемной
- **b)** Полигональной
- с) Проволочной
- d) Примитивной
- е) Поверхностной

#### 10. Какая модель представления цвета используется в устройствах печати

- a) RGB
- b) CMY
- $c)$  LAB
- d) HSB

## 11. К какой категории относятся САПР-программы

- а) Конструкторской
- **b)** Инженерной
- с) Телевизионной графике
- d) Программы для верстки

#### 12. Что обозначает аббревиатура СС

- а) Компенсацию цвета
- **b)** Компенсанию тона
- с) Компенсацию растра
- d) Компенсацию бит

#### 13. Что такое СІЕСАМ

- а) Визуальная цветовая модель
- b) Технология сжатия данных
- с) Способ записи теплоотдачи цвета
- d) Способ разметки жесткого диска

#### 14. Как расшифровывается аббревиатура BSI

- а) Британское общество стандартов
- b) Международная организация по стандартизации
- с) Британский стандарт
- d) Другая организация

#### 15. Какие цвета образует палитра СМҮ(К)

а) Голубой

- b) Пурпурный
- c) Желтый
- d) Голубой, пурпурный, желтый, черный

### **16. Что устанавливает стандарт ISO 12640**

- a) Обмен цифровыми данными в допечатных процессах
- b) Стандарт разрешения фотоизображений в JPEG
- c) Система ввода-вывода графических данных

### **17. Какой оттенок отображает значение #C3B091**

- a) Темно-зеленый
- b) Лимонно-кремовый
- c) Светло-коричневый
- d) Хаки

#### **18. Какой оттенок отображает значение #FFF5EE**

- a) Серебристый
- b) Морская волна
- c) Терракотовый
- d) Ультрамариновый

## **19. Модель RGB включает в себя следующие компоненты**

- a) Красный Зеленый Синий
- b) Красный Синий Черный
- c) Зеленый Белый Красный
- d) Белый Красный Черный

## **20. Технология UML является**

- a) Универсальным классификатором моделей геометрической формы
- b) Техническим языком проектирования и моделирования визуальных структур
- c) Встраиваемой таблицей специализированных знаков
- d) Подключаемым модулем дополнительных библиотек

### **21. Программное обеспечение BLENDER это**

- a) Визуальная система 3D моделирования
- b) Визуальная система верстки печатных макетов
- c) Редактор для работы с текстом
- d) Конструктор шаблонов для 3D моделирования

#### **22. Искажение растра (при нелинейных искажениях) проявляется как**

- a) Сужение и расширение отдельных фрагментов кадра
- b) Разрушение контурных основ кадра
- c) Пикселизация кадра
- d) Изменение геометрической основы объекта

#### **Реализация программы с применением ДОТ:**

#### **Типовые проблемные задачи**

- 1. Приведите определения «дизайн» и «графический дизайн».
- 2. Назовите области применения графического дизайна.
- 3. Охарактеризуйте ведущие школы дизайна.
- 4. Охарактеризуйте художественные средства композиции.
- 5. Дайте понятие композиции в дизайне и формальной композиции.
- 6. Охарактеризуйте средства гармонизации художественной формы.
- 7. Раскройте понятие модульной сетки.
- 8. Дайте следующие определения: определение цвета, ахроматические и хроматические цвета, светлота, насыщенность, тональность или цветовая гамма, полихромия, родственные и контрастные цвета.
- 9. Расскажите, какое эмоциональное воздействие могут оказывать цвета.
- 10. Дайте определение типографики и шрифта.
- 11. Приведите классификацию шрифтов.
- 12. Назовите основные форматы шрифтовых файлов.
- 13. Расскажите принципы газетной и журнальной верстки.
- 14. Приведите классификацию рекламы, назовите ее основные функции.
- 15. Опишите основные принципы построения рекламных композиций.
- 16. Назовите психологические закономерности восприятия рекламного текста.
- 17. Перечислите общие недостатки рекламных текстов.
- 18. Дайте определение фирменного стиля.
- 19. Охарактеризуйте константы фирменного стиля.
- 20. Расскажите технологии создания рекламных анимированных баннеров.
- 21. Охарактеризуйте сервисы для размещения рекламы и управления рекламными кампаниями.
- 22. Дайте определение компьютерной графики, ее задачи и области применения. Охарактеризуйте виды компьютерной графики.
- 23. Назовите программное обеспечение компьютерной графики.
- 24. Дайте определение цветовой модели.
- 25. Приведите классификацию цветовых моделей и цветовых режимов.
- 26. Перечислите требования к компьютеру для графических работ.
- 27. Дайте характеристику линейного и нелинейного видеомонтажа.
- 28. Назовите форматы хранения видеофайлов, форматы хранения звуковых файлов.
- 29. Перечислите программное обеспечение для обработки видео и звука (коммерческое, свободно-распространяемое).
- 30. Охарактеризуйте технику видеомонтажа.
- 31. Дайте определение скринкастинга.

#### **Типовые ситуационные задачи**

#### *1. Задание*

Сделать обработку некачественного изображения: обрезать, изменить размер, сделать цветокоррекцию.

*2. Задание* 

Создать визитку фирмы: нарисовать логотип, сделать несколько графических элементов, разместить название фирмы, ФИО сотрудника, контакты.

*3. Задание* 

Создать рекламное слайд-шоу из пяти кадров с использованием видеоэффектов, видеопереходов, титров и вступительного текста на титульном слайде. Наложить фоновое звуковое сопровождение.

*4. Задание* 

Создать рекламную веб-страницу турфирмы. Придумать заголовок, подобрать два-три изображения, подобрать рекламный текст, указать контакты.

## **Типовые тесты**

1. Выберите правильное утверждение.

Дизайн выполняет две функции: утилитарную и эстетическую Дизайн выполняет только одну функцию – эстетическую Дизайн выполняет только одну функцию – утилитарную

2. Что относится к продуктам графического дизайна? Выберите несколько правильных ответов. Фирменный стиль Архитектура зданий и сооружений Рекламные модули

3. Верно ли утверждение? Архитектурный дизайн относится к объектам графического дизайна. Верно Неверно

4. Верно ли утверждение? Книги и журналы относятся к объектам графического дизайна. Верно Неверно

5. Верно ли утверждение? Веб-дизайн относится к объектам графического дизайна. Верно Неверно

6. Введите правильный ответ. Деятельность по выбору запоминающегося имени – это

#### 7. Что такое геральдика?

Правила и принципы использования изображений на гербах Деятельность по выбору запоминающегося имени Дизайн упаковки Дизайн книг и журналов

8. Введите фамилию человека, который изобрел печатный станок. **\_\_\_\_\_\_\_**  Правильный ответ: Гутенберг

9. Выберите правильные утверждения (несколько правильных ответов). Баухауз основан в Москве в 1920 г. Баухауз создан в германском городе Веймаре в 1919 г. ВХУТЕМАС основан в Москве в 1950 г. ВХУТЕМАС был переименован во ВХУТЕИН в 1926 г. 10. Введите правильный ответ.

Протяженностью или развитием на плоскости в одном направлении обладает такое графическое средство композиции, как

11. Введите правильный ответ.

Согласованность и соразмерность частей, отдельных элементов и целого в композиции – это\_\_\_\_\_\_\_\_\_\_\_\_\_\_\_\_\_

12. Что такое формальная композиция? Замена реалистичных объектов абстрактными, формальными Замена абстрактных форм реалистичными Совокупность абстрактных и реалистичных форм.

13. Что относится к графическим средствам формальной композиции? Выберите

несколько правильных ответов.

Точка Линия Пятно Пластика Шрифт

14. Что относится к пластическим композиционным средствам? Выберите несколько правильных ответов.

Линия

Плоскостная форма Линейно-пластическая форма

Пятно

Шрифт

15. Выберите правильные утверждения (несколько правильных ответов).

Линейно-пластическая форма развивается по горизонтали, вертикали и незначительно в глубину

 Плоскостная форма развивается по горизонтали, вертикали и незначительно в глубину

Плоскостная форма развивается в одном из направлений: в длину, в ширину или высоту

Линейно-пластическая форма развивается в одном из направлений: в длину, в ширину или высоту

16. Какие из средств гармонизации характеризуют степень сходства и различия элементов, входящих в композицию?

Статика – динамика Нюанс – контраст Метр – ритм Симметрия – асимметрия Отношения – пропорции

17. Введите правильный ответ.

Какие из средств гармонизации характеризуют степень сходства и различия элементов, входящих в композицию? **\_\_\_\_\_\_\_\_\_\_\_\_\_\_\_\_\_\_\_\_\_** 

18. Какие из средств гармонизации выражают степень стабильности формы композиции (один правильный ответ)?

Статика – динамика Нюанс – контраст Метр – ритм

Симметрия – асимметрия Отношения – пропорции

19. Какие из средств гармонизации определяют расположение элементов композиции относительно главной оси (один правильный ответ)?

Статика – динамика Нюанс – контраст Метр – ритм Симметрия – асимметрия Отношения – пропорции

20. Какие цвета относятся к хроматическим? Выберите несколько правильных ответов. Красный Зеленый Белый

Черный Все чистые цвета спектра

## *7.3 Методические материалы, определяющие процедуры оценивания знаний, умений, навыков и (или) опыта деятельности*

Все задания, используемые для текущего контроля формирования компетенций условно можно разделить на две группы:

1. задания, которые в силу своих особенностей могут быть реализованы только в процессе обучения на занятиях (например, дискуссия, круглый стол, диспут, миниконференция как новые медиа- или коммуникационные продукты);

2. задания, которые дополняют теоретические вопросы (практические задания, проблемно-аналитические задания, тест).

Выполнение всех заданий является необходимым для формирования и контроля знаний, умений и навыков. Поэтому, в случае невыполнения заданий в процессе обучения, их необходимо «отработать» до зачета (экзамена). Вид заданий, которые необходимо выполнить для ликвидации «задолженности» определяется в индивидуальном порядке, с учетом причин невыполнения.

#### **1. Требование к теоретическому устному ответу**

 Оценка знаний предполагает дифференцированный подход к студенту, учет его индивидуальных способностей, степень усвоения и систематизации основных понятий и категорий по дисциплине. Кроме того, оценивается не только глубина знаний поставленных вопросов, но и умение использовать в ответе практический материал. Оценивается культура речи, владение навыками ораторского искусства.

*Критерии оценивания:* последовательность, полнота, логичность изложения, анализ различных точек зрения, самостоятельное обобщение материала, использование профессиональных терминов, культура речи, навыки ораторского искусства. Изложение материала без фактических ошибок.

Оценка *«отличн*о» ставится в случае, когда материал излагается исчерпывающе, последовательно, грамотно и логически стройно, при этом раскрываются не только основные понятия, но и анализируются точки зрения различных авторов. Обучающийся не затрудняется с ответом, соблюдает культуру речи.

Оценка *«хорошо»* ставится, если обучающийся твердо знает материал, грамотно и по существу излагает его, знает практическую базу, но при ответе на вопрос допускает несущественные погрешности.

 Оценка *«удовлетворительно»* ставится, если обучающийся освоил только основной материал, но не знает отдельных деталей, допускает неточности, недостаточно правильные формулировки, нарушает последовательность в изложении материала, затрудняется с ответами, показывает отсутствие должной связи между анализом, аргументацией и выводами.

Оценка *«неудовлетворительно»* ставится, если обучающийся не отвечает на поставленные вопросы.

#### **2. Творческие задания**

*Эссе* – это небольшая по объему письменная работа, сочетающая свободные, субъективные рассуждения по определенной теме с элементами научного анализа. Текст должен быть легко читаем, но необходимо избегать нарочито разговорного стиля, сленга, шаблонных фраз. Объем эссе составляет примерно 2 – 2,5 стр. 12 шрифтом с одинарным интервалом (без учета титульного листа).

*Критерии оценивания* - оценка учитывает соблюдение жанровой специфики эссе, наличие логической структуры построения текста, наличие авторской позиции, ее научность и связь с современным пониманием вопроса, адекватность аргументов, стиль изложения, оформление работы. Следует помнить, что прямое заимствование (без оформления цитат) текста из Интернета или электронной библиотеки недопустимо.

Оценка *«отличн*о» ставится в случае, когда определяется: наличие логической структуры построения текста (вступление с постановкой проблемы; основная часть, разделенная по основным идеям; заключение с выводами, полученными в результате рассуждения); наличие четко определенной личной позиции по теме эссе; адекватность аргументов при обосновании личной позиции, стиль изложения.

Оценка *«хорошо»* ставится, когда в целом определяется: наличие логической структуры построения текста (вступление с постановкой проблемы; основная часть, разделенная по основным идеям; заключение с выводами, полученными в результате рассуждения); но не прослеживается наличие четко определенной личной позиции по теме эссе; не достаточно аргументов при обосновании личной позиции

Оценка *«удовлетворительно»* ставится, когда в целом определяется: наличие логической структуры построения текста (вступление с постановкой проблемы; основная часть, разделенная по основным идеям; заключение). Но не прослеживаются четкие выводы, нарушается стиль изложения

Оценка *«неудовлетворительно»* ставится, если не выполнены никакие требования

#### **3. Требование к решению ситуационной, проблемной задачи (кейс-измерители)**

Студент должен уметь выделить основные положения из текста задачи, которые требуют анализа и служат условиями решения. Исходя из поставленного вопроса в задаче, попытаться максимально точно определить проблему и соответственно решить ее.

 Задачи должны решаться студентами письменно. При решении задач также важно правильно сформулировать и записать вопросы, начиная с более общих и, кончая частными.

*Критерии оценивания* – оценка учитывает методы и средства, использованные при решении ситуационной, проблемной задачи.

Оценка *«отличн*о» ставится в случае, когда обучающийся выполнил задание (решил задачу), используя в полном объеме теоретические знания и практические навыки, полученные в процессе обучения.

Оценка *«хорошо»* ставится, если обучающийся в целом выполнил все требования, но не совсем четко определяется опора на теоретические положения, изложенные в научной литературе по данному вопросу.

Оценка *«удовлетворительно»* ставится, если обучающийся показал положительные результаты в процессе решения задачи.

Оценка *«неудовлетворительно»* ставится, если обучающийся не выполнил все требования.

#### *При реализации программы с применением ДОТ:*

 Студент должен уметь выделить основные положения из текста задачи, которые требуют анализа и служат условиями решения. Исходя из поставленного вопроса в задаче, попытаться максимально точно определить проблему и соответственно решить ее.

Задачи должны решаться студентами письменно. При решении задач также важно правильно сформулировать и записать вопросы, начиная с более общих и, кончая частными. Критерии оценивания – оценка учитывает методы и средства, использованные при решении ситуационной, проблемной задачи.

Оценка «выполнено» ставится в случае, если обучающийся показал положительные результаты в процессе решения задачи, а именно, когда обучающийся в целом выполнил задание (решил задачу), используя в полном объеме теоретические знания и практические навыки, полученные в процессе обучения.

Оценка «не выполнено» ставится, если обучающийся не выполнил все требования.

#### **4. Интерактивные задания**

Механизм проведения диспут-игры (ролевой (деловой) игры как нового медиа- и/или коммуникационного проекта).

Необходимо разбиться на несколько команд, которые должны поочередно высказать свое мнение по каждому из заданных вопросов. Мнение высказывающейся команды засчитывается, если противоположная команда не опровергнет его контраргументами. Команда, чье мнение засчитано как верное (не получило убедительных контраргументов от противоположных команд), получает один балл. Команда, опровергнувшая мнение противоположной команды своими контраргументами, также получает один балл. Побеждает команда, получившая максимальное количество баллов.

Ролевая игра как правило имеет фабулу (ситуацию, казус), распределяются роли, подготовка осуществляется за 2-3 недели до проведения игры.

*Критерии оценивания –* оцениваются действия всех участников группы. Понимание проблемы, высказывания и действия полностью соответствуют заданным целям. Соответствие реальной действительности решений, выработанных в ходе игры. Владение терминологией, демонстрация владения учебным материалом по теме игры, владение методами аргументации, умение работать в группе (умение слушать, конструктивно вести беседу, убеждать, управлять временем, бесконфликтно общаться), достижение игровых целей, (соответствие роли – при ролевой игре). Ясность и стиль изложения.

Оценка *«отличн*о» ставится в случае, выполнения всех критериев.

Оценка *«хорошо»* ставится, если обучающиеся в целом демонстрируют понимание проблемы, высказывания и действия полностью соответствуют заданным целям. Решения, выработанные в ходе игры, полностью соответствуют реальной действительности. Но некоторые объяснения не совсем аргументированы, нарушены нормы общения, нарушены временные рамки, нарушен стиль изложения.

Оценка *«удовлетворительно»* ставится, если обучающиеся в целом демонстрируют понимание проблемы, высказывания и действия в целом соответствуют заданным целям. Однако, решения, выработанные в ходе игры, не совсем соответствуют реальной действительности. Некоторые объяснения не совсем аргументированы, нарушены временные рамки, нарушен стиль изложения.

Оценка *«неудовлетворительно»* ставится, если обучающиеся не понимают проблему, их высказывания не соответствуют заданным целям.

#### **5. Комплексное проблемно-аналитическое задание**

 Задание носит проблемно-аналитический характер и выполняется в три этапа. На первом из них необходимо ознакомиться со специальной литературой.

 Целесообразно также повторить учебные материалы лекций и семинарских занятий по темам, в рамках которых предлагается выполнение данного задания.

 На втором этапе выполнения работы необходимо сформулировать проблему и изложить авторскую версию ее решения, на основе полученной на первом этапе информации.

 Третий этап работы заключается в формулировке собственной точки зрения по проблеме. Результат третьего этапа оформляется в виде аналитической записки (объем: 2-2,5 стр.; 14 шрифт, 1,5 интервал).

*Критерий оценивания* - оценка учитывает: понимание проблемы, уровень раскрытия поставленной проблемы в плоскости теории изучаемой дисциплины, умение формулировать и аргументировано представлять собственную точку зрения, выполнение всех этапов работы.

Оценка *«отличн*о» ставится в случае, когда обучающийся демонстрирует полное понимание проблемы, все требования, предъявляемые к заданию выполнены.

Оценка *«хорошо»* ставится, если обучающийся демонстрирует значительное понимание проблемы, все требования, предъявляемые к заданию выполнены.

Оценка *«удовлетворительно»* ставится, если обучающийся, демонстрирует частичное понимание проблемы, большинство требований, предъявляемых к заданию, выполнены

Оценка *«неудовлетворительно»* ставится, если обучающийся демонстрирует непонимание проблемы, многие требования, предъявляемые к заданию, не выполнены.

При реализации программы с применением ДОТ:

Студент должен уметь выделить основные положения из текста задачи, которые требуют анализа и служат условиями решения. Исходя из поставленного вопроса в задаче, попытаться максимально точно определить проблему и соответственно решить ее.

Задачи должны решаться студентами письменно. При решении задач также важно правильно сформулировать и записать вопросы, начиная с более общих и, кончая частными.

Критерии оценивания – оценка учитывает методы и средства, использованные при решении ситуационной, проблемной задачи.

Оценка «выполнено» ставится в случае, если обучающийся показал положительные результаты в процессе решения задачи, а именно, когда обучающийся в целом выполнил задание (решил задачу), используя в полном объеме теоретические знания и практические навыки, полученные в процессе обучения.

Оценка «не выполнено» ставится, если обучающийся не выполнил все требования

#### **6. Исследовательский проект**

*Исследовательский проект* **–** проект, структура которого приближена к формату научного исследования и содержит доказательство актуальности избранной темы, определение научной проблемы, предмета и объекта исследования, целей и задач, методов, источников, историографии, обобщение результатов, выводы.

Результаты выполнения исследовательского проекта оформляется в виде реферата (объем: 12-15 страниц.; 14 шрифт, 1,5 интервал).

*Критерии оценивания* - поскольку структура исследовательского проекта максимально приближена к формату научного исследования, то при выставлении учитывается доказательство актуальности темы исследования, определение научной проблемы, объекта и предмета исследования, целей и задач, источников, методов исследования, выдвижение гипотезы, обобщение результатов и формулирование выводов, обозначение перспектив дальнейшего исследования.

Оценка *«отличн*о» ставится в случае, когда обучающийся демонстрирует полное понимание проблемы, все требования, предъявляемые к заданию выполнены.

Оценка *«хорошо»* ставится, если обучающийся демонстрирует значительное понимание проблемы, все требования, предъявляемые к заданию выполнены.

Оценка *«удовлетворительно»* ставится, если обучающийся, демонстрирует частичное понимание проблемы, большинство требований, предъявляемых к заданию, выполнены

Оценка *«неудовлетворительно»* ставится, если обучающийся демонстрирует непонимание проблемы, многие требования, предъявляемые к заданию, не выполнены.

#### **7. Информационный проект (презентация)**

*Информационный проект* **–** проект, направленный на стимулирование учебнопознавательной деятельности студента с выраженной эвристической направленностью (поиск, отбор и систематизация информации об объекте, оформление ее для презентации). Итоговым продуктом проекта может быть письменный реферат, электронный реферат с иллюстрациями, слайд-шоу, мини-фильм, презентация и т.д.

Информационный проект отличается от исследовательского проекта, поскольку представляет собой такую форму учебно-познавательной деятельности, которая отличается ярко выраженной эвристической направленностью.

*Критерии оценивания* - при выставлении оценки учитывается самостоятельный поиск, отбор и систематизация информации, раскрытие вопроса (проблемы), ознакомление студенческой аудитории с этой информацией (представление информации), ее анализ и обобщение, оформление, полные ответы на вопросы аудитории с примерами.

Оценка *«отличн*о» ставится в случае, когда обучающийся полностью раскрывает вопрос (проблему), представляет информацию систематизировано, последовательно, логично, взаимосвязано, использует более 5 профессиональных терминов, широко использует информационные технологии, ошибки в информации отсутствуют, дает полные ответы на вопросы аудитории с примерами.

Оценка *«хорошо»* ставится, если обучающийся раскрывает вопрос (проблему), представляет информацию систематизировано, последовательно, логично, взаимосвязано, использует более 2 профессиональных терминов, достаточно использует информационные технологии, допускает не более 2 ошибок в изложении материала, дает полные или частично полные ответы на вопросы аудитории.

Оценка *«удовлетворительно»* ставится, если обучающийся, раскрывает вопрос (проблему) не полностью, представляет информацию не систематизировано и не совсем последовательно, использует 1-2 профессиональных термина, использует информационные технологии, допускает 3-4 ошибки в изложении материала, отвечает только на элементарные вопросы аудитории без пояснений.

Оценка *«неудовлетворительно»* ставится, если вопрос не раскрыт, представленная информация логически не связана, не используются профессиональные термины, допускает более 4 ошибок в изложении материала, не отвечает на вопросы аудитории.

#### **8. Дискуссионные процедуры**

*Круглый стол, дискуссия, полемика, диспут, дебаты, мини-конференции* являются средствами, позволяющими включить обучающихся в процесс обсуждения спорного вопроса, проблемы и оценить их умение аргументировать собственную точку зрения. Задание дается заранее, определяется круг вопросов для обсуждения, группы участников этого обсуждения.

Дискуссионные процедуры могут быть использованы для того, чтобы студенты:

–лучше поняли усвояемый материал на фоне разнообразных позиций и мнений, не обязательно достигая общего мнения;

– смогли постичь смысл изучаемого материала, который иногда чувствуют интуитивно, но не могут высказать вербально, четко и ясно, или конструировать новый смысл, новую позицию;

– смогли согласовать свою позицию или действия относительно обсуждаемой проблемы.

*Критерии оценивания –* оцениваются действия всех участников группы. Понимание проблемы, высказывания и действия полностью соответствуют заданным целям. Соответствие реальной действительности решений, выработанных в ходе игры. Владение терминологией, демонстрация владения учебным материалом по теме игры, владение методами аргументации, умение работать в группе (умение слушать, конструктивно вести беседу, убеждать, управлять временем, бесконфликтно общаться), достижение игровых целей, (соответствие роли – при ролевой игре). Ясность и стиль изложения.

Оценка *«отличн*о» ставится в случае, когда все требования выполнены в полном объеме.

Оценка *«хорошо»* ставится, если обучающиеся в целом демонстрируют понимание проблемы, высказывания и действия полностью соответствуют заданным целям. Решения, выработанные в ходе игры, полностью соответствуют реальной действительности. Но некоторые объяснения не совсем аргументированы, нарушены нормы общения, нарушены временные рамки, нарушен стиль изложения.

Оценка *«удовлетворительно»* ставится, если обучающиеся в целом демонстрируют понимание проблемы, высказывания и действия в целом соответствуют заданным целям. Однако, решения, выработанные в ходе игры, не совсем соответствуют реальной действительности. Некоторые объяснения не совсем аргументированы, нарушены временные рамки, нарушен стиль изложения.

Оценка *«неудовлетворительно»* ставится, если обучающиеся не понимают проблему, их высказывания не соответствуют заданным целям.

#### **9. Тестирование**

Является одним из средств контроля знаний у обучающихся по дисциплине.

*Критерии оценивания –* правильный ответ на вопрос

Оценка *«отличн*о» ставится в случае, если правильно выполнено 90-100% заданий Оценка *«хорошо»* ставится, если правильно выполнено 70-89% заданий

Оценка *«удовлетворительно»* ставится в случае, если правильно выполнено 50-69% заданий

 Оценка *«неудовлетворительно»* ставится, если правильно выполнено менее 50% заданий.

#### **10. Требование к письменному опросу (контрольной работе)**

 Оценивается не только глубина знаний по поставленным вопросам, но и умение изложить задание письменно.

*Критерии оценивания:* последовательность, полнота, логичность изложения, анализ различных точек зрения, самостоятельное обобщение материала. Изложение материала без фактических ошибок.

Оценка *«отличн*о» ставится в случае, когда соблюдены все критерии.

Оценка *«хорошо»* ставится, если обучающийся твердо знает материал, грамотно и по существу излагает его, знает практическую базу, но допускает несущественные погрешности.

Оценка *«удовлетворительно»* ставится, если обучающийся освоил только основной материал, но не знает отдельных деталей, допускает неточности, недостаточно правильные формулировки, нарушает последовательность в изложении материала, затрудняется с ответами, показывает отсутствие должной связи между анализом, аргументацией и выводами.

Оценка *«неудовлетворительно»* ставится, если обучающийся не отвечает на поставленные вопросы.

#### **8. Перечень основной и дополнительной учебной литературы, необходимой для освоения дисциплины (модуля)**

#### *8.1. Основная учебная литература*

1. Головко С.Б. Дизайн деловых периодических изданий [Электронный ресурс]: учебное пособие для студентов вузов, обучающихся по специальностям «Графика», «Журналистика», «Информационные технологии в дизайне», «Реклама» / Головко С.Б. – Электрон. текстовые данные. – М.: ЮНИТИ-ДАНА, 2017. – 423 c. – Режим доступа: http://www.iprbookshop.ru/83031.html.

2. Елисеенков Г.С. Дизайн-проектирование [Электронный ресурс]: учебное пособие для обучающихся по направлению подготовки 54.04.01 «Дизайн», профиль «Графический дизайн», квалификация (степень) выпускника «магистр»/ Елисеенков Г.С., Мхитарян Г.Ю. – Электрон. текстовые данные. – Кемерово: Кемеровский государственный институт культуры, 2016. – 150 с. – Режим доступа: http://www.iprbookshop.ru/66376.html.

3. Османкина Г.Ю. Социокультурная эволюция прямой линии в искусстве и дизайне. Прошлое и настоящее [Электронный ресурс]: монография/ Османкина Г.Ю.– Электрон. текстовые данные. – Омск: Омский государственный технический университет, 2017. – 128 c. – Режим доступа: http://www.iprbookshop.ru/78472.html.

### *8.2. Дополнительная учебная литература:*

1. Вдовин А.С. Дизайн игр и медиаиндустрии. Персонажная графика и анимация [Электронный ресурс]: учебное пособие/ Вдовин А.С. – Электрон. текстовые данные.– Саратов: Саратовский государственный технический университет имени Ю.А. Гагарина, ЭБС АСВ, 2015. – 267 c. – Режим доступа: http://www.iprbookshop.ru/76480.html.

2. Веселова Ю.В. Графический дизайн рекламы. Плакат [Электронный ресурс]: учебное пособие/ Веселова Ю.В., Семёнов О.Г. – Электрон. текстовые данные. – Новосибирск: Новосибирский государственный технический университет, 2012.– 104 c.– Режим доступа: http://www.iprbookshop.ru/44764.html.

3. Качановский, Ю. П. Технологии создания мультимедийных презентаций в Microsoft PowerPoint : методические указания к проведению лабораторной работы по курсу «Информатика» / Ю. П. Качановский, А. С. Широков. — Липецк : Липецкий государственный технический университет, ЭБС АСВ, 2014. — 38 c. — ISBN 2227-8397. — Текст : электронный // Электронно-библиотечная система IPR BOOKS : [сайт]. — URL: http://www.iprbookshop.ru/55165.html

4. Математика [Электронный ресурс]: учебно-методическое пособие для студентов факультета математики и информатики (направления подготовки «Прикладная информатика в дизайне, прикладная информатика в образовании)/ – Электрон. текстовые данные. – Набережные Челны: Набережночелнинский государственный педагогический университет, 2015. – 86 c. – Режим доступа: http://www.iprbookshop.ru/76443.html

5. Овчинникова Р.Ю. Дизайн в рекламе. Основы графического проектирования [Электронный ресурс]: учебное пособие для студентов вузов, обучающихся по специальностям 070601 «Дизайн», 032401 «Реклама»/ Овчинникова Р.Ю. – Электрон. текстовые данные. – М.: ЮНИТИ-ДАНА, 2015. – 239 c. – Режим доступа: http://www.iprbookshop.ru/52069.html.

6. Проектирование в графическом дизайне [Электронный ресурс]: сборник описаний практических работ по специальности 070601 «Дизайн», специализации «Графический дизайн», квалификации «Дизайнер (графический дизайн)»/ – Электрон. текстовые данные. – Кемерово: Кемеровский государственный институт культуры, 2011. – 56 c. – Режим доступа: http://www.iprbookshop.ru/22066.html.

7. Смирнова Л.Э. История и теория дизайна [Электронный ресурс]: учебное пособие/ Смирнова Л.Э. – Электрон. текстовые данные.– Красноярск: Сибирский федеральный университет, 2014.– 224 c. – Режим доступа: http://www.iprbookshop.ru/84210.html.

8. Ушаков Д.М. Введение в математические основы САПР [Электронный ресурс]: курс лекций/ Ушаков Д.М.– Электрон. текстовые данные. – Саратов: Профобразование, 2019.– 208 c. – Режим доступа: http://www.iprbookshop.ru/87987.html.

#### *8.3. Периодические издания*

1. МедиаАльманах. ISSN: 1992-4631. http://mediaalmanah.ru/files/93/646.php.

2. Социальные коммуникации. SSN 2221-6073. http://soc-comm-vak.ru/

3. World of Media. Journal of Russian Media and Journalism Studies. ISSN 2307-1605. http://worldofmedia.ru/

#### **9. Перечень ресурсов информационно-телекоммуникационной сети "Интернет" (далее - сеть "Интернет"), необходимых для освоения дисциплины (модуля)**

1. Федеральный портал «Российское образование». http://www.edu.ru/

2. Федеральное хранилище «Единая коллекция цифровых образовательных ресурсов» http://school-collection.edu.ru/

- 3. Сайт для об искусстве и гуманитарных науках, дизайне. www.abduzeedo.com
- 4. Сайт для дизайнеров. www.behance.net.
- 5. Интернет-страница для дизайнеров. www.designyoutrust.com

## **10. Методические указания для обучающихся по освоению дисциплины (модуля)**

Успешное освоение данного курса базируется на рациональном сочетании нескольких видов учебной деятельности – лекций, семинарских занятий, самостоятельной работы. При этом самостоятельную работу следует рассматривать одним из главных звеньев полноценного высшего образования, на которую отводится значительная часть учебного времени.

Самостоятельная работа студентов складывается из следующих составляющих:

- работа с основной и дополнительной литературой, с материалами интернета и конспектами лекций;
- внеаудиторная подготовка к контрольным работам, выполнение докладов, рефератов и курсовых работ;
- выполнение самостоятельных практических работ;
- подготовка к экзаменам (зачетам) непосредственно перед ними.

Для правильной организации работы необходимо учитывать порядок изучения разделов курса, находящихся в строгой логической последовательности. Поэтому хорошее усвоение одной части дисциплины является предпосылкой для успешного перехода к следующей. Задания, проблемные вопросы, предложенные для изучения дисциплины, в том числе и для самостоятельного выполнения, носят междисциплинарный характер и базируются, прежде всего, на причинно-следственных связях между компонентами окружающего нас мира. В течение семестра, необходимо подготовить рефераты (проекты) с использованием рекомендуемой основной и дополнительной литературы и сдать рефераты для проверки преподавателю. Важным составляющим в изучении данного курса является решение ситуационных задач и работа над проблемно-аналитическими заданиями, что предполагает знание соответствующей научной терминологии и т.д.

Для лучшего запоминания материала целесообразно использовать индивидуальные особенности и разные виды памяти: зрительную, слуховую, ассоциативную. Успешному запоминанию также способствует приведение ярких свидетельств и наглядных примеров. Учебный материал должен постоянно повторяться и закрепляться.

При выполнении докладов, творческих, информационных, исследовательских проектов особое внимание следует обращать на подбор источников информации и методику работы с ними.

Для успешной сдачи экзамена (зачета) рекомендуется соблюдать следующие правила:

- 1. Подготовка к экзамену (зачету) должна проводиться систематически, в течение всего семестра.
- 2. Интенсивная подготовка должна начаться не позднее, чем за месяц до экзамена.
- 3. Время непосредственно перед экзаменом (зачетом) лучше использовать таким образом, чтобы оставить последний день свободным для повторения курса в целом, для систематизации материала и доработки отдельных вопросов.

На экзамене высокую оценку получают студенты, использующие данные, полученные в процессе выполнения самостоятельных работ, а также использующие собственные выводы на основе изученного материала.

Учитывая значительный объем теоретического материала, студентам рекомендуется регулярное посещение и подробное конспектирование лекций.

### 11. Перечень информационных технологий, используемых при осуществлении образовательного процесса по дисциплине (модулю), включая перечень программного обеспечения и информационных справочных систем (при необходимости)

1. Терминальный сервер, предоставляющий к нему доступ клиентам на базе Windows Server 2016

2. Интернет-браузер Internet Explorer (аналоги).

3. Офисный пакет Microsoft Office 2016.

4. Электронная библиотечная система IPR books. www. iprbookshop.ru

5. Информационно-справочные системы Консультант Плюс

6. Информационно-правовое обеспечение Гарант

7. Автоматизированная система управления учебным заведением собственной разработки вуза.

8. Программный продукт Adobe Creative Cloud for teams.

## 12. Описание материально-технической базы, необходимой для осуществления образовательного процесса по дисциплине (модулю)

- 1. Компьютер
- 2. Монитор
- 3. Колонки
- 4. Настенный экран
- 5. Проектор
- 6. Микрофон в большой аудитории
- 7. Пакет программ Microsoft Office для демонстрации презентаций и медиафайлов.

#### 13. Образовательные технологии, используемые при освоении дисциплины

Для освоения дисциплины используются как традиционные формы занятий - лекции (типы лекций - установочная, вводная, текущая, заключительная, обзорная; виды лекций проблемная, визуальная, лекция конференция, лекция консультация); и семинарские (практические) занятия, так и активные и интерактивные формы занятий - деловые и ролевые игры, решение ситуационных задач и разбор конкретных ситуаций.

На учебных занятиях используются технические средства обучения мультимедийной аудитории: компьютер, монитор, колонки, настенный экран, проектор, микрофон, пакет программ Microsoft Office для демонстрации презентаций и медиафайлов, видеопроектор для демонстрации слайдов, видеосюжетов и др. Тестирование обучаемых может осуществляться с использованием компьютерного оборудования университета.

При реализации программы с применением ДОТ:

Все виды занятий проводятся в форме онлайн-вебинаров с использованием современных компьютерных технологий (наличие презентации и форума для обсуждения).

В процессе изучения дисциплины студенты выполняют практические задания и промежуточные тесты. Консультирование по изучаемым темам проводится в онлайнрежиме во время проведения вебинаров и на форуме для консультаций.

#### **13.1. В освоении учебной дисциплины используются следующие традиционные образовательные технологии:**

- чтение проблемно-информационных лекций с использованием доски и видеоматериалов;

- семинарские занятия для обсуждения, дискуссий и обмена мнениями;

- контрольные опросы;

- консультации;

- самостоятельная работа студентов с учебной литературой и первоисточниками;

- подготовка и обсуждение рефератов (проектов), презентаций (научно-исследовательская работа);

- тестирование по основным темам дисциплины.

#### **13.2. Активные и интерактивные методы и формы обучения**

Из перечня видов: («*мозговой штурм», анализ НПА, анализ проблемных ситуаций, анализ конкретных ситуаций, инциденты, имитация коллективной профессиональной деятельности, разыгрывание ролей, творческая работа, связанная с освоением дисциплины, ролевая игра, круглый стол, диспут, беседа, дискуссия, мини-конференция и др.*) используются следующие:

*- диспут*

*- анализ проблемных, творческих заданий, ситуационных задач*

*- ролевая игра;*

*- круглый стол;*

*- мини-конференция*

*-дискуссия* 

*- беседа.*

#### **13.3. Особенности обучения инвалидов и лиц с ограниченными возможностями здоровья (ОВЗ)**

При организации обучения по дисциплине учитываются особенности организации взаимодействия с инвалидами и лицами с ограниченными возможностями здоровья (далее – инвалиды и лица с ОВЗ) с целью обеспечения их прав. При обучении учитываются особенности их психофизического развития, индивидуальные возможности и при необходимости обеспечивается коррекция нарушений развития и социальная адаптация указанных лиц.

Выбор методов обучения определяется содержанием обучения, уровнем методического и материально-технического обеспечения, особенностями восприятия учебной информации студентов-инвалидов и студентов с ограниченными возможностями здоровья и т.д. В образовательном процессе используются социально-активные и рефлексивные методы обучения, технологии социокультурной реабилитации с целью оказания помощи в установлении полноценных межличностных отношений с другими студентами, создании комфортного психологического климата в студенческой группе.

При обучении лиц с ограниченными возможностями здоровья электронное обучение и дистанционные образовательные технологии предусматривают возможность приемапередачи информации в доступных для них формах.

Обучающиеся из числа лиц с ограниченными возможностями здоровья обеспечены печатными и электронными образовательными ресурсами в формах, адаптированных к ограничениям их здоровья.